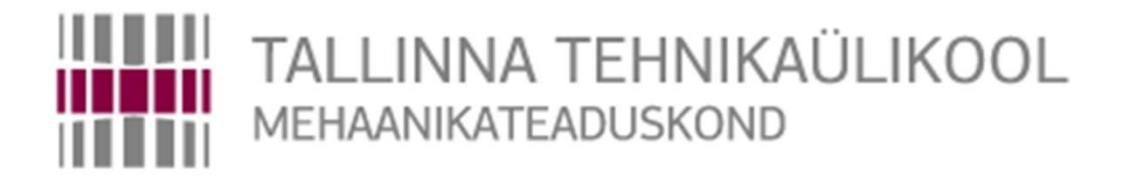

Mehhatroonikainstituut

Mehhatroonikasüsteemide õppetool

MHK40LT

*Indrek Kivi*

# **VANKRI LIIKUMISE DÜNAAMIKA MUDEL JA SÜSTEEMI OPTIMEERIMINE**

BSc Lõputöö

Autor taotleb tehnikateaduste bakalaureuse akadeemilist kraadi

Tallinn 2016

# **AUTORIDEKLARATSIOON**

Deklareerin, et käesolev lõputöö on minu iseseisva töö tulemus. Esitatud materjalide põhjal ei ole varem akadeemilist kraadi taotletud. Töös kasutatud kõik teiste autorite materjalid on varustatud vastavate viidetega.

Töö valmis Mart Tamre juhendamisel

"......."....................201….a.

Töö autor

.............................. allkiri

Töö vastab lõputööle esitatavatele nõuetele.

"......."....................201….a.

Juhendaja

............................. allkiri

Lubatud kaitsmisele.

Mart Tamre, õppekava kaitsmiskomisjoni esimees

"......."....................201… a.

............................. allkiri

TTÜ mehhatroonikainstituut

Mehhatroonikasüsteemide õppetool

# *BSc LÕPUTÖÖ ÜLESANNE*

2016. aasta kevadsemester

Üliõpilane: Indrek Kivi 134878MAHB

Õppekava: MAHB 02/13 - Mehhatroonika

Eriala: Mehhatroonika

Juhendaja: professor Mart Tamre

#### **LÕPUTÖÖ TEEMA:**

(eesti keeles) **Vankri liikumise dünaamika mudel ja süsteemi optimeerimine**

(inglise keeles) **Carriage motion dynamic model and system optimization**

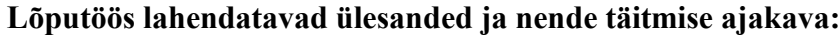

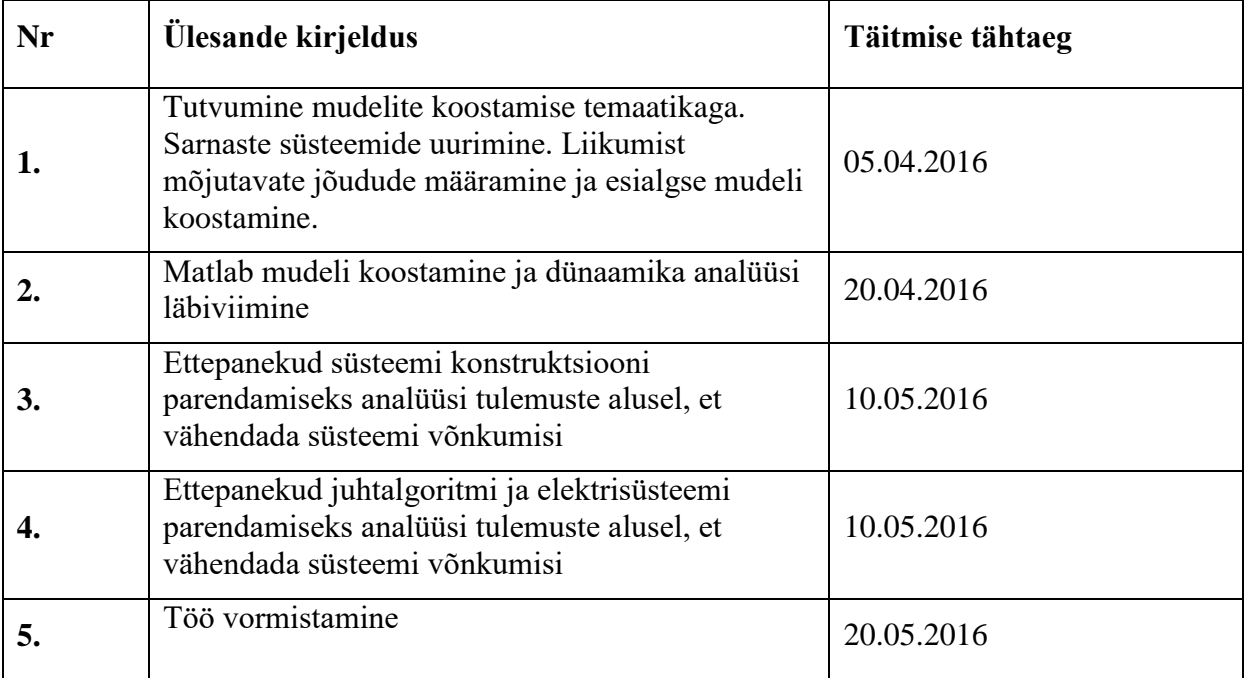

**Lahendatavad insenertehnilised ja majanduslikud probleemid:** Eesmärk on luua Matlabis matemaatiline mudel, mis võimaldaks analüüsida vankri liikumist, ja selle abil leida optimaalsed parameetrid, et vähendada süsteemis esinevat vibratsiooni.

**Töö keel:** eesti

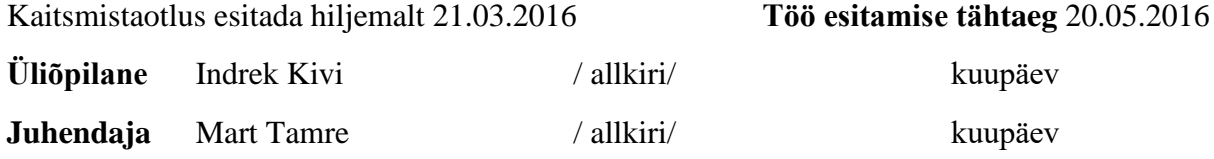

# **SISUKORD**

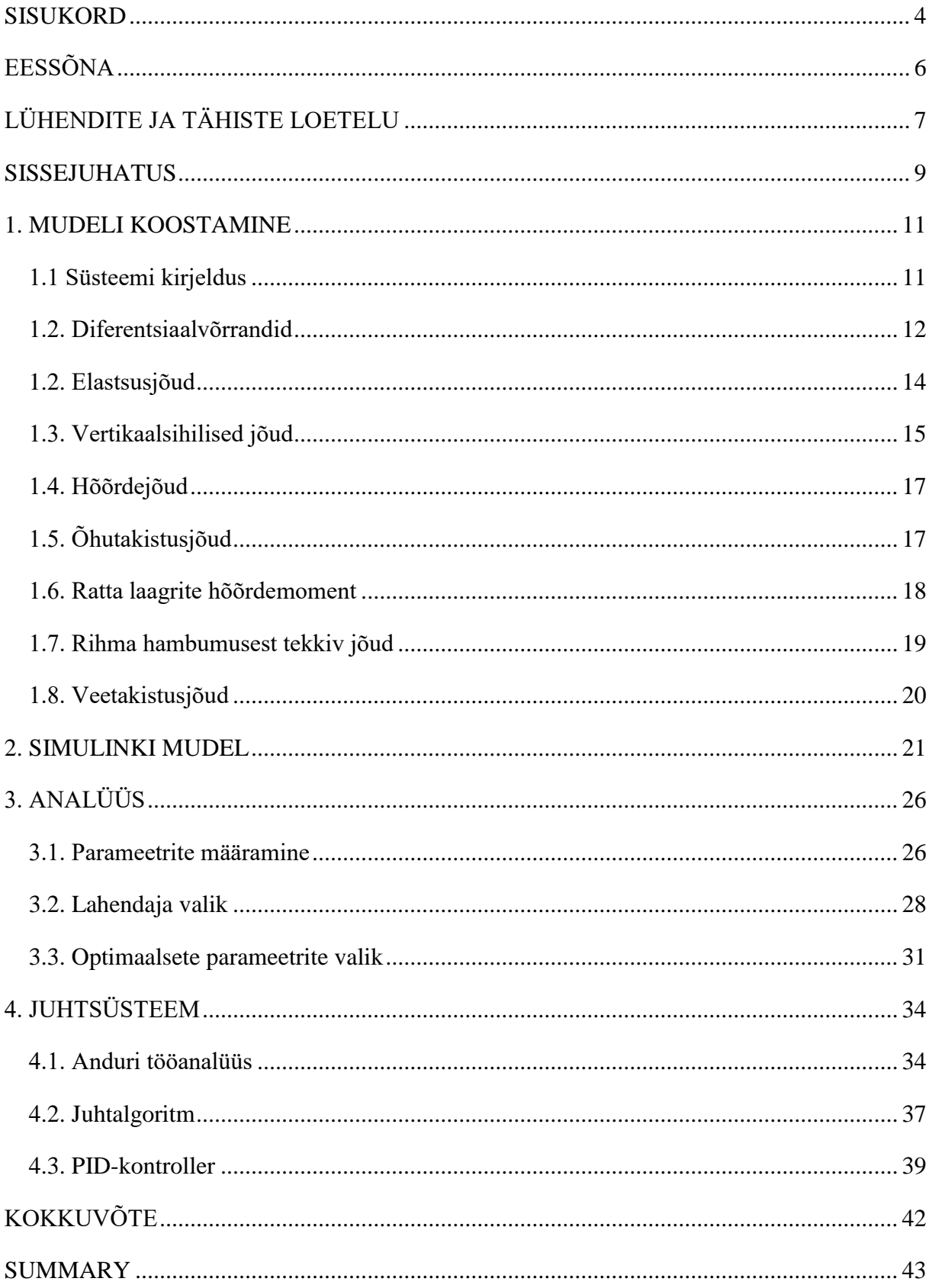

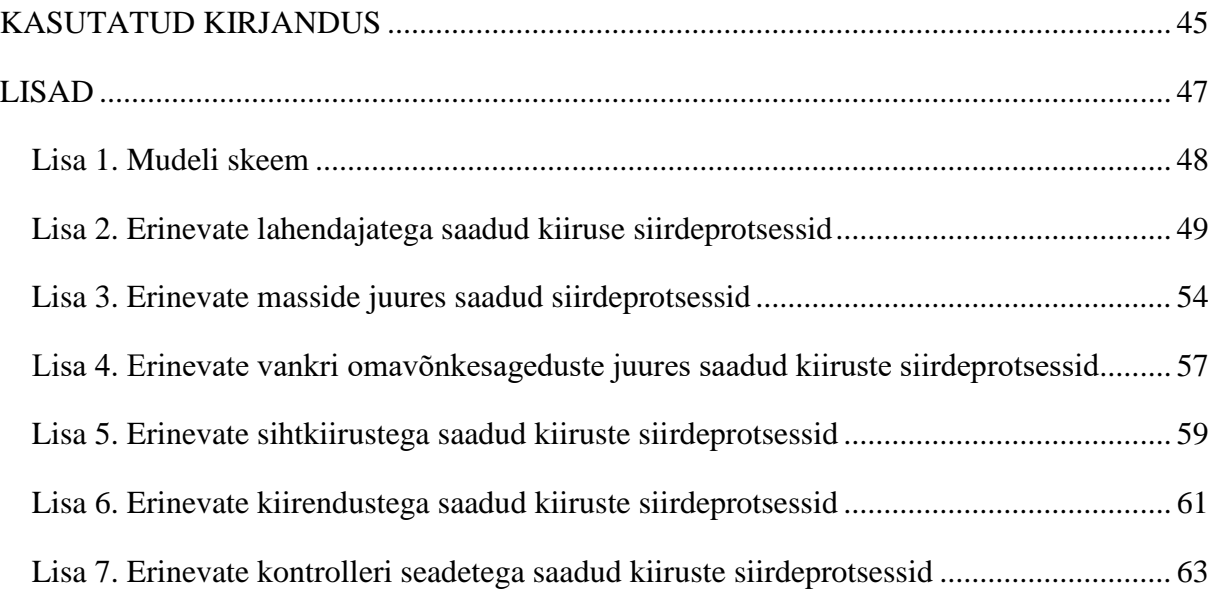

# **EESSÕNA**

Käesoleva töö teema on valitud mehhatroonikainstituudi poolt pakutud teemade nimistust. Teema huvitas autorit, sest see sisaldab palju teoreetilisi arvutusi, mis on samas selgelt seotud praktilise väljundiga.

Autor soovib tänada professor Mart Tamret juhendamise, kasulike nõuannete ja andmete hankimise eest.

# **LÜHENDITE JA TÄHISTE LOETELU**

 $F_e$  – elastsusjõud

- $F_{k1}$  rihma elastsusjõud vedava ratta ja vankri vahel
- $F_{k2}$  rihma elastsusjõud vankri ja veetava ratta vahel
- $F_{k3}$  rihma elastsusjõud veetava ratta ja vedava ratta vahel
- $F_i$  vankri vertikaalisihiline elastsusjõud
- $F_{\mu}$  hõõrdejõud
- $F_d$  õhutakistusjõud
- $F_r$  raskusjõud
- $F_s$  õhutakistusjõud
- F<sup>h</sup> rihma hambumusest tekkiv jõud
- $F_T$  rihma pingutusjõud
- $M_1$  hõõrdemoment laagris
- m vankri mass
- k jäikustegur
- ω vankri omavõnkesagedus
- x vankri asend x-teljel
- y vankri asend y-teljel
- g raskuskiirendus
- N toereaktsioon
- $\mu$  hõõrdetegur
- $m_r$  rihmaratta mass
- R rihmaratta raadius
- d rihmaratta läbimõõt
- h rihmaratta paksus
- V rihmaratta ruumala
- $\theta_1$  vedava rihmaratta pöördenurk
- $\theta_2$  veetava rihmaratta pöördenurk
- $ρ$  õhu tihedus
- C õhutakistustegur
- A vankri ristlõikepindala
- v vankri kiirus
- T periood
- l rihma hammaste vahekaugus
- a rihma hambumusest tekkiva jõu amplituud
- b sumbetegur
- c impulssanduri koodiratta ümbermõõt
- n<sup>i</sup> impulsside arv pöördel
- n<sup>p</sup> koodiratta pöörete arv sekundis
- f pulsisagedus
- K<sup>p</sup> PID-kontrolleri proportsionaalse komponendi võimendustegur
- $K_d$  PID-kontrolleri diferentsiaalse komponendi võimendustegur
- K<sup>i</sup> PID-kontrolleri integraalse komponendi võimendustegur

#### **SISSEJUHATUS**

Töö teema on seotud Kuressaare Kolledži Väikelaevaehituse Kompetentsikeskuse katsebasseiniga. Basseinis hinnatakse disainitavate laevade hüdrodünaamilisi omadusi, nagu laeva käitumine lainetes ning laeva hõõrde- ja lainetakistus [1]. Katsetatavad laevamudelid on kinnitatud vankri külge, mille abil liigutatakse mudelit. Vanker liigub relssidel rihmajamiga, mis koosneb kahest mootorist, rihmaratastest ja rihmast. Töö eesmärk on pakkuda välja lahendusi seadme täiustamiseks, et vähendada süsteemis tekkivaid võnkumisi.

Sarnaseid katsebasseine laevade katsetamiseks on varem tehtud mujalgi maailmas. Kuressaares asuv bassein on ainulaadne, sest juhtimiseks kasutatakse elastset rihmülekannet. Seetõttu tekivad probleemid dünaamikas, mida varem katsebasseinide juures ei ole uuritud.

Seadme katsetamisel ja liikumise analüüsimisel on täheldatud, et liikumine ei ole ideaalselt sujuv, vaid esineb nähtavaid võnkumisi. Võnkumised süsteemis on probleemiks, sest tekitavad kõrvalekallet soovitud positsioonist. Käesoleva töö ülesanne on arendada välja põhjalik süsteemi kirjeldav MATLAB mudel, millega saaks uurida võnkumiste iseloomu eri parameetrite juures. Samuti sisaldab antud töö saadud tulemuste analüüsi ning pakutakse välja võimalikke lahendusi.

Eesmärgi saavutamine on jagatud järgmistesse etappidesse:

- Süsteemi kirjeldava matemaatilise mudeli loomine;
- Mudeli lahendamine arvuti abil ja tulemuste analüüsimine;
- Erinevate parameetrite katsetamine mudelil, et leida optimaalsed parameetrid, mis tagaksid võimalikult sujuva liikumise soovitud kujul;
- Vastavalt analüüsi tulemustele ettepanekute tegemine konstruktsiooni parendamiseks;
- Juhtsüsteemi arendamine võnkumiste vähendamiseks.

Töö on jagatud neljaks osaks. Esimene peatükk kirjeldab mudeli kokkupanekut, selleks vajalike valemite tuletamist. Teises peatükis selgitatakse, kuidas on MATLAB tarkvaras loodud esimeses peatükis saadud mudel. Kolmas peatükk sisaldab mudeli lahendamist, analüüsi ja selle põhjal tehtud järeldusi. On valitud parameetrid ja lahendusviis mudeli katsetamiseks. Tehtud katsetulemuste põhjal pakutakse välja kõige optimaalsemad parameetrid. Neljandas peatükis keskendutakse juhtsüsteemile. Valitakse sobiv andur võnkumiste mõõtmiseks. Samuti kirjeldatakse loogikat, kuidas mõõtesüsteem reageerib, et

võnkumisi vähendada. Teises peatükis koostatud mudelit täiendatakse kontrolleriga, et uurida selle mõju süsteemile.

## **1. MUDELI KOOSTAMINE**

## **1.1 Süsteemi kirjeldus**

Uuritav süsteem koosneb järgmistest osadest:

- rihmarattad;
- rihm, mis liigub rihmaratastel;
- ratastega vanker, mis on kinnitatud rihma külge ja liigub rööbastel;
- laeva mudel

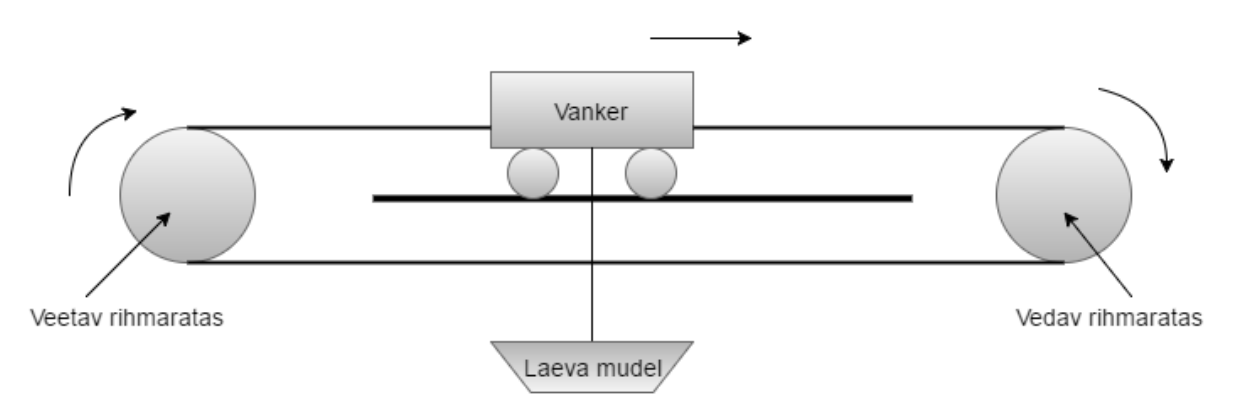

Joonis 1.1. Uuritavat süsteemi kirjeldav diagramm

Joonisel 1.1 on näha kõik mainitud osad. Samasugune kahest rattast ja rihmast koosnev plokk on mõlemal vankri küljel, st nii vedavat kui veetavat rihmaratast on kaks, samuti kaks rihma. Mõlemat plokki juhitakse eraldi mootoriga, mis on ühenduses vedava rihmarattaga. Mootorid on omavahel sünkroniseeritud.

Joonisel 1.2 on

Basseini pikkus on 60 m. Vankri liikumisruum selles on väiksem, umbes 50 m. Vanker võib liikuda kiirusel kuni 5 m/s. [2]

Vankri mass on 1300 kg. [2] Selles sisaldub ka vankril olevate seadmete mass.

10 mm rihma mass on 110 g. Kui 55 mm rihmale rakendada jõud 6000 N, siis rihm pikeneb 30 mm võrra. [2]

Rihmarattad on terasest, läbimõõduga 200 mm ja paksusega 60 mm. [2]

Veerehõõrdetegur vankri rataste ja rööbaste vahel on vahemikus 0,015... 0,03. [2]

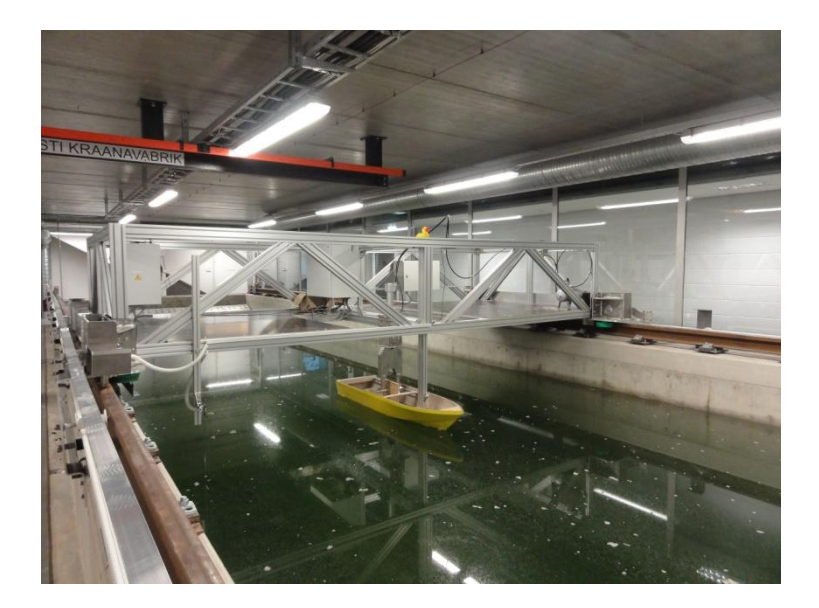

Joonis 1.2. Vanker laeva mudeliga [2]

Süsteem koosneb mitmest üksteist mõjutavast komponendist, mistõttu on otstarbekas seda analüüsida süsteemi kirjeldava mudeli abil. Matemaatiline mudel ehk mudel on võrrandite abil kirjeldatud süsteem, mille koostamisel on aluseks loodusseadused. [3] Mudeli kokkupanekuks on vaja esmalt leida diferentsiaalvõrrandid.

#### **1.2. Diferentsiaalvõrrandid**

Esimese sammuna võetakse arvesse kõikmõeldavad jõud, mis võivad süsteemi liikumisele arvestatavat mõju avaldada. Nende põhjal koostatud vaba keha diagrammid on joonisel 1.3. Käesoleva töö raames ei arvestata juhtivale rihmarattale mõjuvaid jõude. Eeldatakse, et see pöörleb ideaalselt etteantud signaali järgi.

Vankri positiivseks liikumissuunaks on loetud liikumine paremale, rataste puhul pöörlemine päripäeva. Vertikaalsuunas y positiivne suund olgu alla.

Vankri liikumist põhjustab peamiselt rihma tekitatav elastsusjõud  $F_k$ . See mõjub iga rihma komponendi otsas, kusjuures rihmakomponendi ühes otsas mõjuvale jõule peab vastama samaväärne vastassuunaline jõud rihmakomponendi teises otsas. See tähendab, et sama suure jõuga nagu rihm mõjutab vankrit mõjutab see teises otsas ka ratast. Takistavate jõududena on arvesse võetud hõõrdejõudu  $F_{\mu}$ , õhutakistusjõudu  $F_d$  ja veetakistusjõudu  $F_s$ . Samuti takistab vankri liikumist tema massist tulenev inerts. Rihma hammaste takistus liikumisel üle tugede tekitab perioodiliselt muutuva jõu F<sub>h</sub>. Vertikaalses sihis mõjutab vankrit raskusjõud F<sub>r</sub>, mis põhjustab vankri vertikaalsihis võnkumist. Raskusjõule mõjub vastu vankri jäikusest tulenev jõud F<sub>j</sub>.

Rattale mõjub rihma elastsusjõust tekkiv moment mõlemas suunas. Pöörlemist takistavad inertsimoment ning hõõrdumised laagrites.

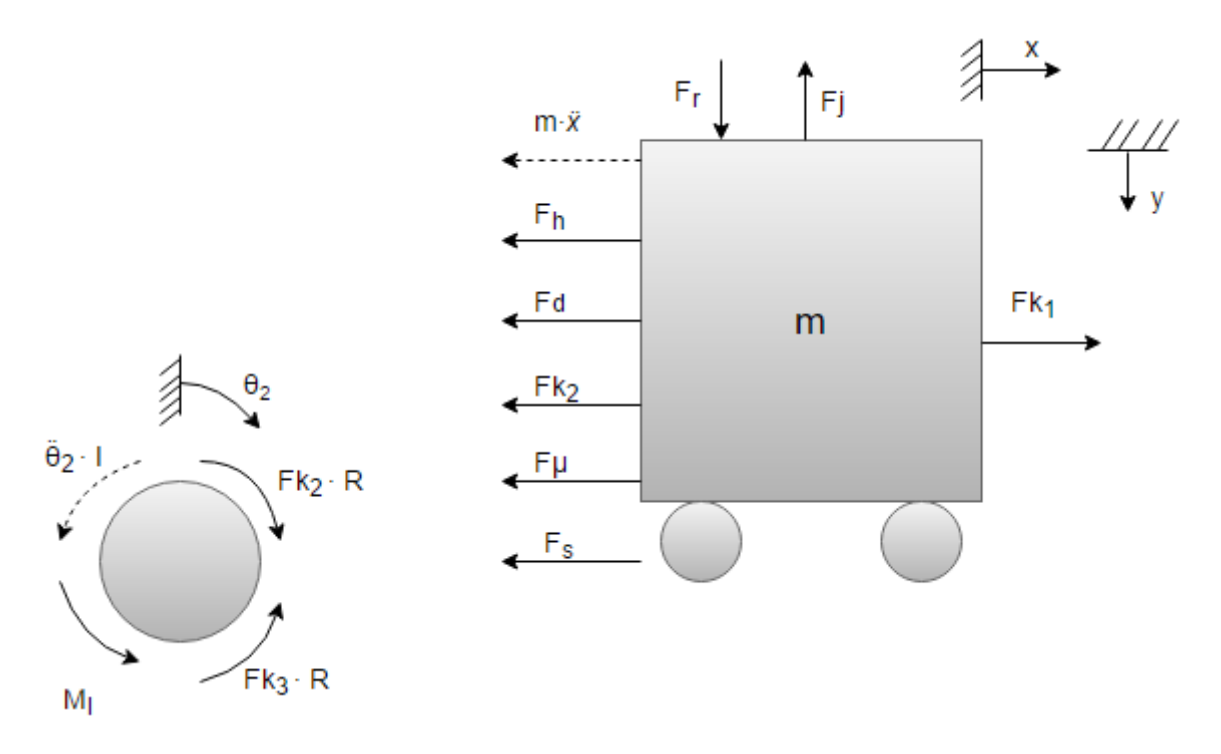

Joonis 1.3. Veetava rihmaratta ja vankri vaba keha diagrammid

Mudelit kirjeldavate võrrandite saamiseks tuleb liita kõik jõud, mis mõjuvad vankrile, eraldi horisontaalsed ja vertikaalsed jõud, ning momendid, mis mõjuvad rihmarattale.

$$
m \cdot \ddot{x} = F_{k1} - F_{\mu} - F_d - F_s - F_{k2} \tag{1.1}
$$

$$
m \cdot \ddot{y} = F_r - F_j \tag{1.2}
$$

$$
I \cdot \ddot{\theta_2} = F_{k2} \cdot R - F_{k3} \cdot R - M_l \tag{1.3}
$$

Rihmaratast võib käsitleda pöörleva silindrina. Silindri inertsimoment on leitav valemiga

$$
I = \frac{m_r \cdot R^2}{2},\tag{1.4}
$$

 $R$  – ratta raadius.

Arvestada tuleb ka, et paralleelselt paikneb kaks rihmaratast, mistõttu inertsimoment on 2 korda suurem. Seega teiseneb valem (1.3) kujule

$$
2 \cdot \frac{m_r \cdot R^2}{2} \cdot \ddot{\theta_2} = F_{k2} - F_{k3} - F_l \tag{1.5}
$$

Kui me teame, millised on võrrandites esinevad jõud ja kuidas need muutuvad ajas, saame leida asendit iseloomustavad muutujad igal ajahetkel.

Järgnevalt on esitatud põhjalikumad analüüsid mõjuvatele jõududele, et leida nende jaoks arvutusvalemid.

#### **1.2. Elastsusjõud**

Käsitleme rihmarattaid ja vankrit ühendavat rihma vedruna. See tähendab, et see deformeerub, kui talle mõjub jõud ning tekitab deformatsiooniga võrdelise vastujõu. See jõud üritab taastada vedruelemendi algset pikkust. Kõige lihtsamal juhul tekkiv elastsusjõud [4]

$$
F_e = -k \cdot \Delta x \tag{1.6}
$$

kus  $k$  – vedruelemendi jäikus, N/m;

 $\Delta x$  – pikkus, mille võrra vedru pikenes või lühenes, m.

 $\Delta x = x_1 - x_2$ , kus  $x_1$  on vedruelemendi nihe algpunkti nihe ja  $x_2$  vedruelemendi lõpp-punkti nihe.

Kuna rihm on painduv, siis ei saa seda kokku suruda ja elastsusjõud tekib ainult rihma pikenemisel. Seega kehtib järgmine valem [3]

$$
F_e = \begin{cases} k \cdot \Delta x, & kui \Delta x \ge 0 \\ 0, & kui \Delta x < 0 \end{cases} \tag{1.7}
$$

Vedrujõud võib rihmas tekkida kolmes eri kohas: vedava ratta ja vankri vahel, vankri ja veetava ratta vahel, veetava ja vedava ratta vahel.

Kuna süsteemis on paralleelselt ühendatud kaks rihma, siis vastavalt paralleelsete vedruelementide reeglile tuleb tekkiva vedrujõu arvutamiseks mõlema jäikustegurid liita. [4] Et mõlemad rihmad on identsed ja nende jäikustegur sama, siis valemisse läheb kahekordne jäikustegur 2∙k.

Elastsusjõud vedava ratta ja vankri vahel

$$
F_{k1} = \begin{cases} 2 \cdot k \cdot (R \cdot \theta_1 - x), & k \le R \cdot \theta_1 \ge x \\ 0, & k \le R \cdot \theta_1 < x \end{cases} \tag{1.8}
$$

kus  $\theta_1$  – vedava ratta kõrvalekalle algasendist, rad,

- R vedava ratta raadius, m
- x vankri nihe algasendist, m

Elastsusjõud vankri ja veetava ratta vahel

$$
F_{k2} = \begin{cases} 2 \cdot k \cdot (x - R \cdot \theta_2), & kui \; x \ge R \cdot \theta_2 \\ 0, & kui \; x < R \cdot \theta_2 \end{cases} \tag{1.9}
$$

kus  $\theta_2$  - veetava ratta kõrvalekalle algasendist, rad,

- R vedava ratta raadius, m
- x vankri nihe algasendist, m

Elastsusjõud veetava ratta ja vedava ratta vahel

$$
F_{k3} = \begin{cases} 2 \cdot k \cdot (R \cdot \theta_2 - R \cdot \theta_1), & kui \ R \cdot \theta_2 \ge R \cdot \theta_1 \\ 0, & kui \ R \cdot \theta_2 < R \cdot \theta_1' \end{cases} \tag{1.10}
$$

kus  $\theta_1$  - vedava ratta kõrvalekalle algasendist, rad;

R – vedava ratta raadius, m;

 $\theta_2$  – vedava ratta kõrvalekalle algasendist, rad.

## **1.3. Vertikaalsihilised jõud**

Vankri vertikaalsihilisi jõude tuleb arvestada, sest vanker võngub üles-alla. Vankrit surub kokku raskusjõud. Sellele mõjub vastu vankri jäikusest sõltuv elastsusjõud, mis üritab vankri kuju taastada. Olukorda aitab piltlikustada diagramm 1.4.

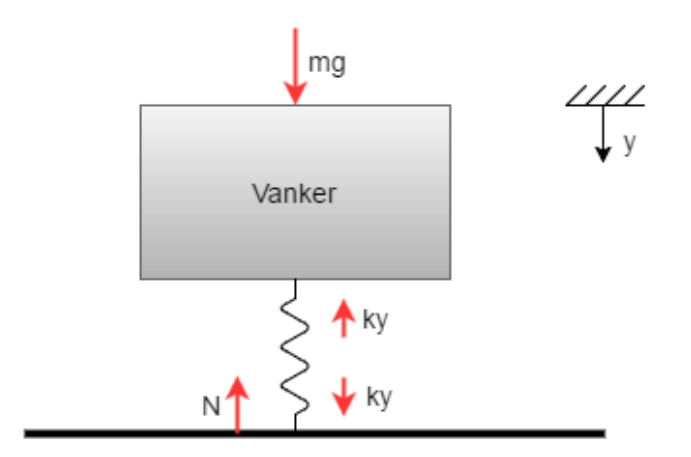

Joonis 1.4. Vankrile mõjuvaid vertikaalsihilisi jõude kirjeldav diagramm

#### Raskusjõud

$$
F_r = m \cdot g \tag{1.11}
$$

kus  $m$  – vankri mass, kg;

 $g$  – raskuskiirendus, m/s<sup>2</sup>.

Elastsusjõud

$$
F_j = k \cdot y \tag{1.12}
$$

kus  $k$  – vankri jäikus, N/m;

 $y$  – vankri nihe algasendist, m.

Vankri jäikuse saab avaldada omavõnkesagedusest. Lihtsa vedrust ja raskusest koosneva süsteemi omavõnkesagedus [5]

$$
\omega = \sqrt{\frac{k}{m}}\tag{1.13}
$$

Siit

$$
k = m \cdot \omega^2 \tag{1.14}
$$

Ja järelikult elastsusjõud

$$
F_j = m \cdot \omega^2 \cdot y \tag{1.15}
$$

#### **1.4. Hõõrdejõud**

Hõõrdumine tekib vankri rataste ja rööbaste vahel. Kuna tegemist on veeremisega, tuleb kasutada veerehõõrdejõu valemit

$$
F_{\mu} = \mu \cdot N \tag{1.16}
$$

kus  $\mu$  – hõõrdetegur vankri ratast ja rööbaste vahel;

N – toereaktsioon, N.

Kuna vanker võngub vertikaalsihis, siis toereaktsioon ei ole konstantne ja järelikult ka hõõrdejõud on muutuv.

Eelmises peatükis esitatud diagrammilt on näha, et toereaktsioon tasakaalustab elastsusjõudu *k∙y* ja peab järelikult olema sellega võrdne.

$$
N = k \cdot y = m \cdot \omega^2 \cdot y \tag{1.17}
$$

Tuleb arvestada ka, et hõõrdejõud on liikumist takistav jõud. Seega mõjub see alati liikumisele vastu – kui muutub kiiruse suund, muutub ka hõõrdejõu suund. Staatilises olekus hõõrdejõud puudub. Lisame need tingimused valemisse.

$$
F_{\mu} = \begin{cases} \mu \cdot m \cdot \omega^2 \cdot y, & v > 0 \\ 0, & v = 0 \\ -\mu \cdot m \cdot \omega^2 \cdot y, & v < 0 \end{cases}
$$
 (1.18)

kus  $v$  – vankri liikumise kiirus, m/s

# **1.5. Õhutakistusjõud**

Õhutakistus, nagu hõõrdejõudki, mõjub liikumisele vastu. Õhutakistusjõu saab arvutada valemist [6]

$$
F_d = \frac{1}{2} \cdot \rho \cdot C \cdot A \cdot v^2,
$$
  
\n*kus*  $F_D$  – õhutakistusjõud;  
\n $\rho$  – õhu tihedus, kg/m<sup>3</sup>;  
\n $C$  – keha kujust sõltuv takistustegur;

- $A$  keha ristlõikepindala, m<sup>2</sup>;
- $v$  keha kiirus, m/s<sup>2</sup>.

Et arvestada jõu suuna muutumist liikumissuuna muutusel, kirjutame valemi kujul

$$
F_d = \begin{cases} \frac{1}{2} \cdot \rho \cdot C \cdot A \cdot v^2, & kui \ v \ge 0 \\ -\frac{1}{2} \cdot \rho \cdot C \cdot A \cdot v^2, & kui \ v < 0 \end{cases}
$$
 (1.20)

#### **1.6. Ratta laagrite hõõrdemoment**

Ratta pöörlemisel mõjub takistava jõuna selle hõõrdumine seda toetava laagri vastu. Ratas mõjub laagrile raskusjõuga, samuti rihmade poolt avaldatava pingutusjõuga. Arvestatavad jõud on kujutatud diagrammil 1.5.

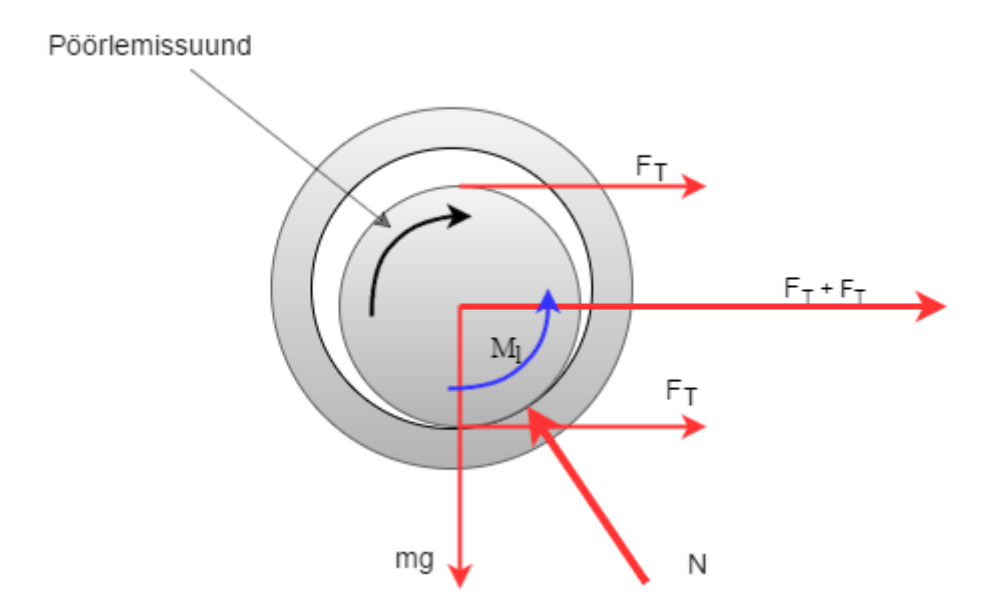

Joonis 1.5. Rattale laagris mõjuvad jõud

Rattale mõjuv liikumist takistav hõõrdejõud on [7]

$$
F_l = \mu_l \cdot N \tag{1.21}
$$

kus  $\mu_l$  – hõõrdetegur;

 $N$  – toereaktsioon.

Hõõrdejõud tekitab ratta pöörlemist takistava momendi

$$
M_l = F_l \cdot R = \mu_l \cdot N \cdot R \tag{1.22}
$$

kus  $R$  – ratta raadius, m.

Toereaktsioon on moodulilt võrdne, kuid suunalt vastupidine rattale mõjuvate jõudude summaga.

$$
N = \sqrt{2 \cdot F_T + m_r \cdot g}
$$
\nkus

\n
$$
m_r - \text{ratta mass, kg};
$$
\n
$$
g - \text{raskuskiirendus};
$$
\n(1.23)

 $F_T$  – rihma pingutusjõud.

Hõõrdemomendi suund muutub, kui muutub rihmaratta pöörlemise suund.

Ehk kokkuvõtlikult hõõrdemoment

$$
M_l = \begin{cases} \mu \cdot \sqrt{2 \cdot F_T + m_r \cdot g} \cdot R, & \theta_2 > 0 \\ 0, & \theta_2 = 0 \\ -\mu \cdot \sqrt{2 \cdot F_T + m_r \cdot g} \cdot R, & \theta_2 < 0 \end{cases}
$$
(1.24)

#### **1.7. Rihma hambumusest tekkiv jõud**

Vankri liikumise katsetamise käigus on märgatud, et rihmas tekivad võnkumised ühes rütmis rihma hammaste jooksmisega üle rulliktugede. Seetõttu on alust arvata, et hammaste jooksmine üle rullikute tekitab perioodilise jõu, mille sagedus on sõltuv hammaste paiknemisest rihmal. Jõud ei ole ühtlane, sest hambad ei ühti rullikutega.

Rihmana on kasutusel HTD 14M terasrihm. Selle hammaste vahekaugus on 14 mm. [2]

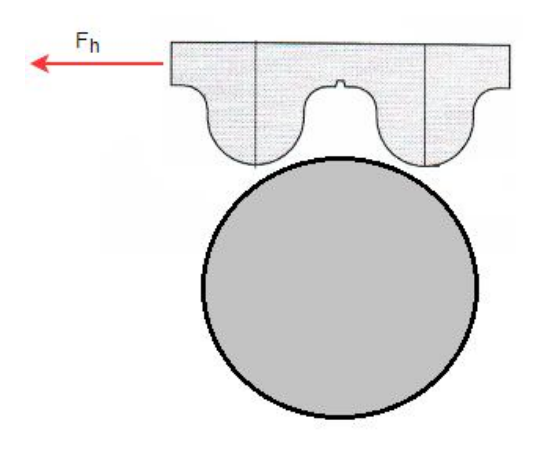

Joonis 1.6. Rihmas tekkiv jõud liikumisel üle rulliku

Tekkiv jõud on perioodiga, mis on võrdeline hammaste vahekaugusega ja pöördvõrdeline vankri liikumiskiirusega.

$$
T = \frac{l}{v},\tag{1.25}
$$

kus l – hammaste vahekaugus;

v – vankri liikumise kiirus.

Seega nurksagedus

$$
\omega = \frac{2 \cdot \pi}{T} = \frac{2 \cdot \pi \cdot \nu}{l} \tag{1.26}
$$

Rihma hambumusest tekkiv jõud

$$
F_h = a \cdot \sin\left(\frac{2 \cdot \pi \cdot v}{l} \cdot t\right),\tag{1.27}
$$

kus  $t$  – liikumise aeg;

 $a$  – jõu amplituud.

Selle saab teisendada kujule

$$
F_h = a \cdot \sin\left(\frac{2 \cdot \pi \cdot x}{l}\right),\tag{1.28}
$$

kus  $x$  – vankri läbitud tee x-suunal.

#### **1.8. Veetakistusjõud**

Veetakistusjõud tekib vankri külge kinnitatud laeva mudeli liikumisel vees. See mõjub vankri liikumisele vastu, kusjuures selle suurus on võrdeline laeva mudeli liikumise kiirusega vee suhtes. [4] Et laeva mudel on kinnitatud vankri külge jäigalt on laeva mudeli kiirus võrdne vankri kiirusega. Summutav jõud

$$
F_s = b \cdot v \tag{1.29}
$$

kus  $b$  – sumbetegur, N⋅s/m;

 $v$  – vankri kiirus, m/s.

#### **2. SIMULINKI MUDEL**

Võrrandite (1.1), (1.2) ja (1.3) lahendamine käsitsi oleks äärmiselt keeruline, seetõttu tuleb mudel esitada arvutis. Väga lihtne on selleks kasutada Simulink tarkvara, kus mudeli saab esitada graafiliselt plokkide ühendamisega. Samuti pakub Simulink vahendeid koostatud mudeli analüüsimiseks. Simulink on lõimitud MATLAB tarkvaraga, mistõttu saab neid kahte keskkonda kombineeritult kasutada. [8] [9]

Käesolev peatükk esitab ülevaate mudelit kirjeldava Simulinki skeemi koostamisest erinevate osade kaupa. Terviklik skeem on lisas 1.

Kõik kolm võrrandit väljendavad Newtoni teist seadust: kehale mõjuvate jõudude summa on võrdne keha massi ja kiirenduse korrutisega. Pöörleva keha puhul on momentide summa võrdne keha inertsimomendi ja nurkkiirenduse korrutisega. Seda seost saab graafiliselt väljendada, kui lisame summa plokid, kuhu sisenditena saame lisada jõudusid või momente. Kui ploki väljund ehk jõudude summa jagada massiga (või inertsimomendiga), saame keha kiirenduse. Jagamise jaoks kasutame *Gain* plokki. Kiirendust aja järgi integreerides leiab kiiruse ja seda omakorda integreerides keha nihke nullasendist. Joonisel 2.1 on kujutatud saadud skeemid vankri horisontaalse ning vertikaalse liikumise jaoks ja veetava rihmaratta pöörlemise jaoks. [8]

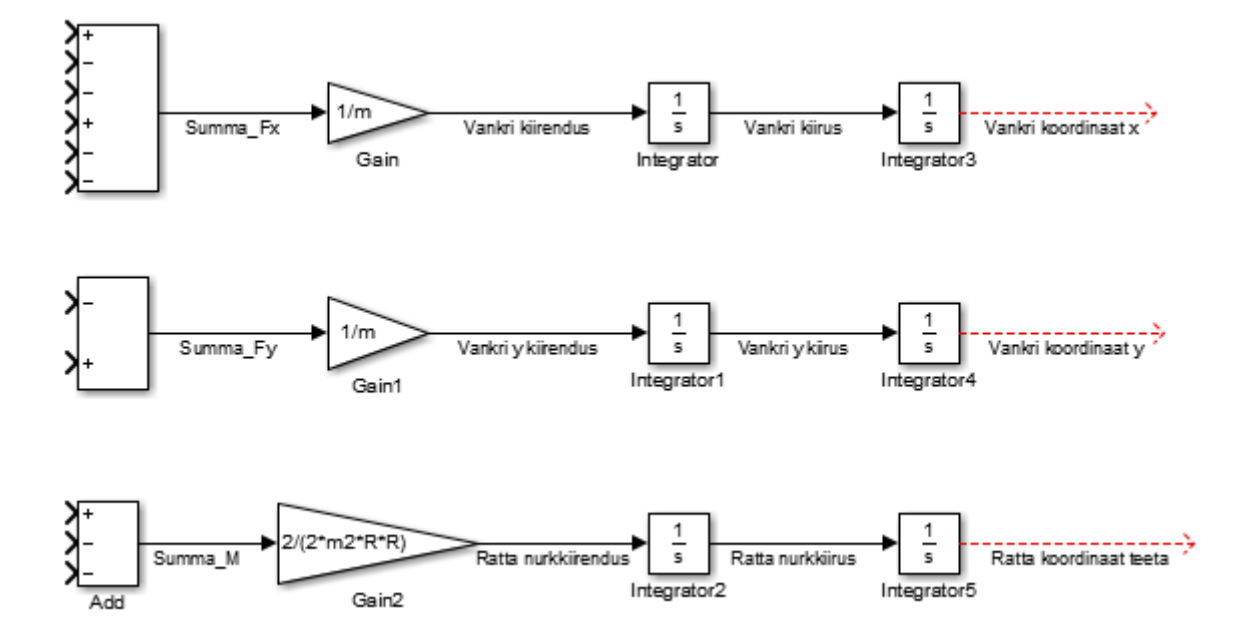

Joonis 2.1. Liikumist kirjeldavate muutujate saamine Simulinkis

Nüüd on vaja lisada sisendsuurus, milleks meil on soovitud kiirus. Soovitud kiirus antakse mootori kaudu edasi vedavale rattale, seega on soovitud kiirus ühtlasi vedava ratta joonkiirus. Kuna etteantud kiirusdiagrammi kuju võib olla väga erinev, siis on mõttekas kasutada sisendsignaali tekitamiseks *Signal Builder* plokki. Signal Builder plokiga saab teha erinevaid signaale, mis koosnevad lineaarsetest funktsioonidest. Seetõttu on seda hea kasutada kolmnurga- või trapetsikujuliste signaalide tekitamiseks. Kui on vaja ette anda näiteks sinusoidikujulist signaali, siis seda saab teha *Signal Generator* plokiga.

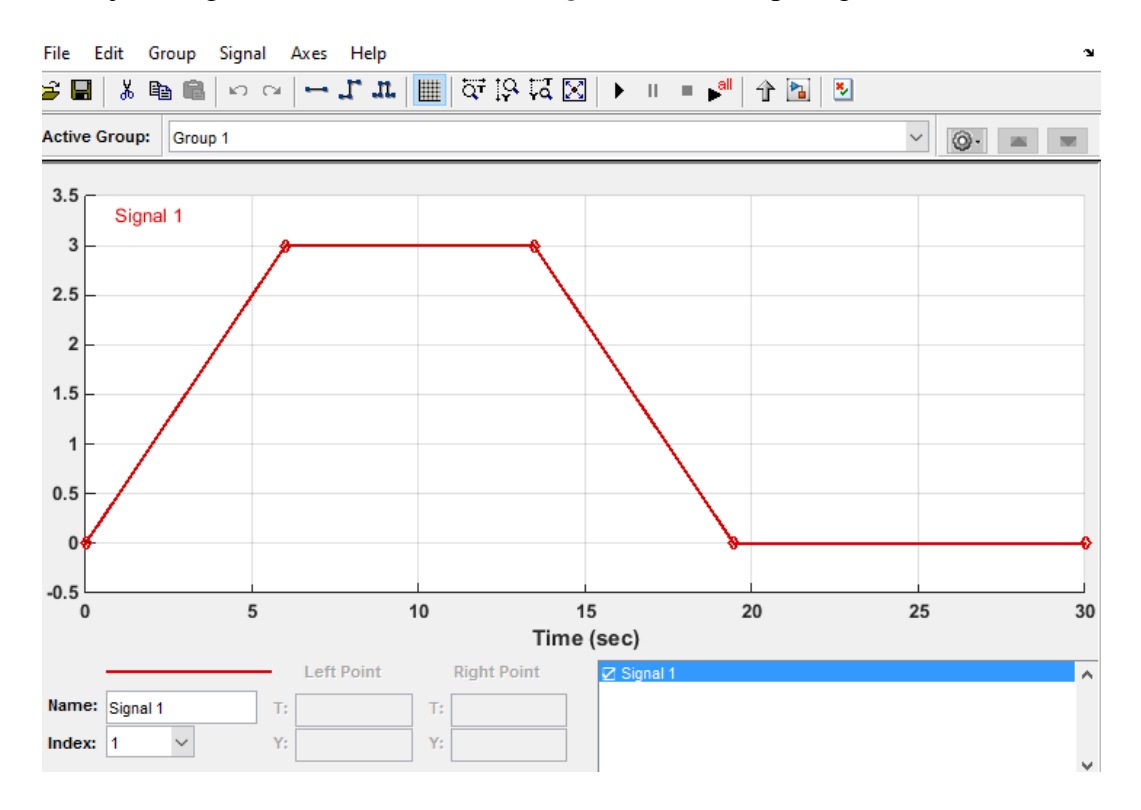

Joonis 2.2. Signal Builder aken

*Signal Builder* ploki väljundit integreerides saab joonkiirusest vahemaa, mille mingi punkt ratta pinnal on läbinud ehk suuruse  $R<sup>·</sup>θ<sub>1</sub>$  valemis (1.8). Et saada rihma pikenemine tuleb sellest lahutada vankri nihe x. *Gain* ploki abil saab lisada üheaegselt korrutamise jäikusteguriga k ja 2-ga. Et lisada tingimus, mille korral elastsusjõud on 0, kui pikenemine on negatiivne, kasutatakse *Switch* plokki. See võimaldab lisada kaks sisendit ja tingimuse. Kui tingimus on täidetud, jõuab ploki väljundisse signaal esimesest sisendist, vastasel korral teisest sisendist. Ühendame *Gain* ploki väljundi esimesse sisendisse, teise *Constant* ploki väärtusega 0 ja tingimuseks paneme, et pikenemine ehk lahutamisploki väljund on suurem nullist. *Switch* ploki väljund on elastsusjõud. See ühendatakse esimese sisendina vankrile mõjuvate jõudude summa plokki.

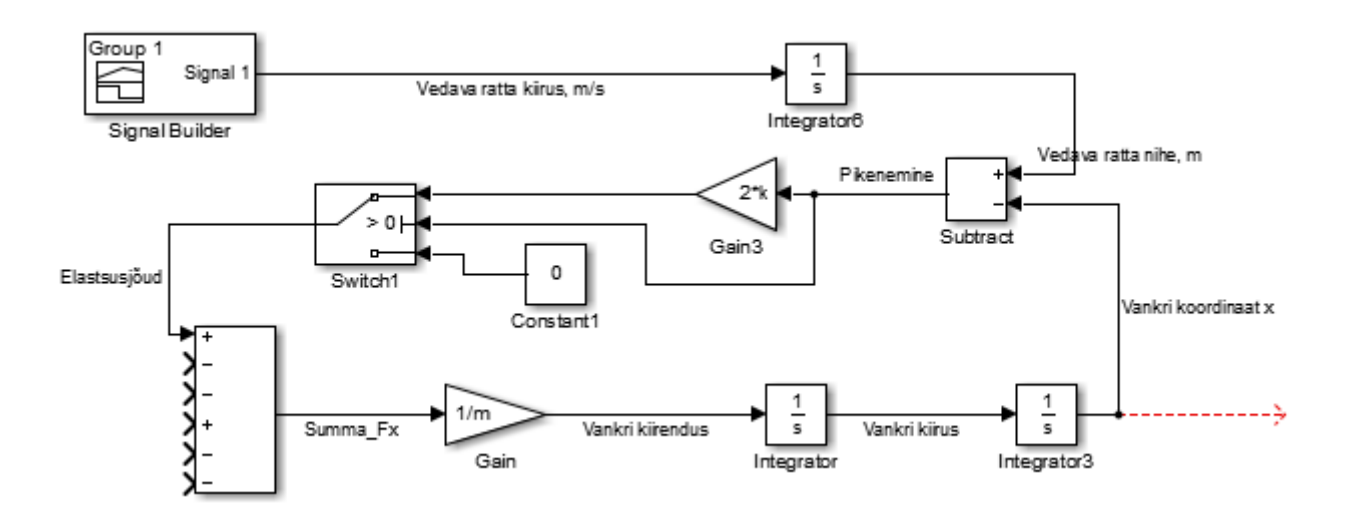

Joonis 2.3. Sisendsignaal ja elastsusjõud skeemil

Et paljude jõudude lisamisel skeem endiselt loetavaks jääks, moodustame elastsusjõu arvutamiseks kasutatavad plokid eraldi alamsüsteemi. Sedasi on need üldisel skeemil kujutatud ühe plokina, mida saab vajadusel avada ja detailsemalt vaadata.

Analoogselt lisame veel kaks vajalikku elastsusjõudu. Enne ühendamist rihmarattale mõjuvate momentide summa plokki, lisame *Gain* ploki ratta raadiusega, et saada jõust moment.

Vertikaalsetest jõududest saab raskusjõu lisada lihtsalt *Constant* plokina, sest mass ja raskuskiirendus on muutumatud suurused. Elastsusjõud sõltub y koordinaadist, mis tuleb korrutada massi ja omavõnkesageduse ruuduga. Moodustame ka vertikaalsuunalist liikumist iseloomustavatest plokkidest alamsüsteemi, sest y-suunaline liikumine pakub meile mudeli analüüsis vähe huvi. Oluline on ainult sellest tekkiv elastsusjõud hõõrdejõu arvutamises, sest elastsusjõud on võrdne hõõrdejõu valemis kasutatava toereaktsiooniga.

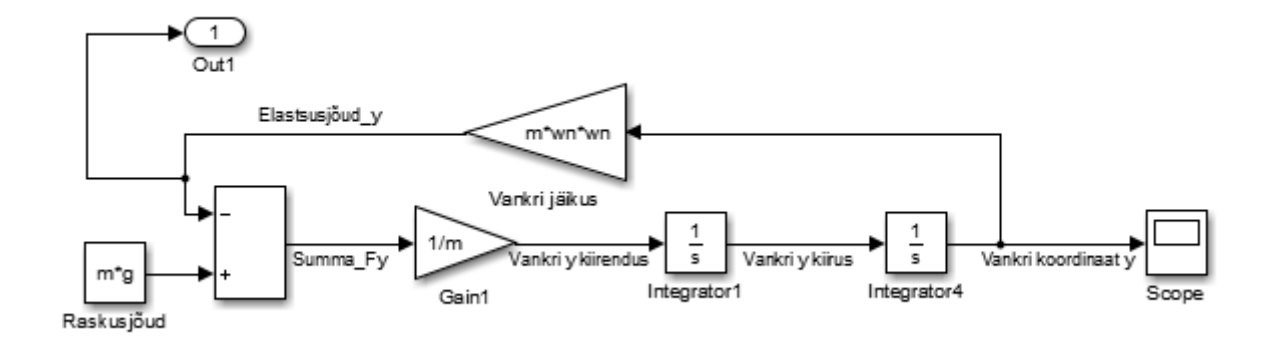

Joonis 2.4. Vertikaalse liikumise skeem

Hõõrdejõu arvutamiseks korrutatakse toereaktsioon konstandiga μ, mille tähistame Simulinkis kreeka tähtede puudumise tõttu *mu*. Korrutamiseks kasutame *Product* plokki. Valemis (1.18) esineva tingimuse saab lisada *Sign* funktsiooniplokiga. Sisendiks on vankri liikumise kiirus, väljundiks kas 1 või -1 vastavalt sellele, kas kiiruse suund on positiivne või negatiivne.

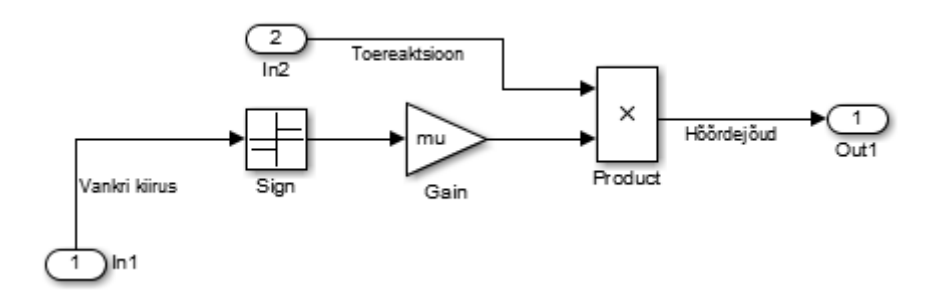

Joonis 2.5. Hõõrdejõu arvutamise skeem

Õhutakistusjõu skeem on konstrueeritud sarnaselt hõõrdejõu omaga, kasutades *sign* funktsiooni, mille sisendiks on vankri kiirus. Siin on tegurina sees ka kiiruse väärtuse ruut, mille saamiseks kasutatakse *Math Function* plokki.

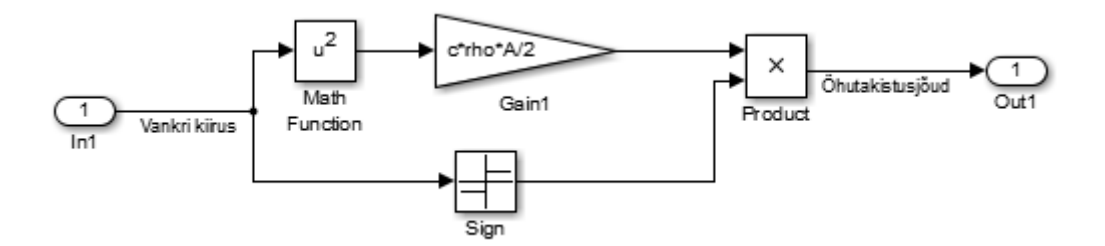

Joonis 2.6. Õhutakistusjõu arvutamise skeem

Rihma hammastest tekkiva jõu lisamiseks on vaja tekitada siinusfunktsioon *Trigonometric Function* plokiga. Ploki sisendiks on sagedus, mis sõltub koordinaadist x ning konstandist l<sub>h</sub>. Väljund tuleb korrutada amplituudiga.

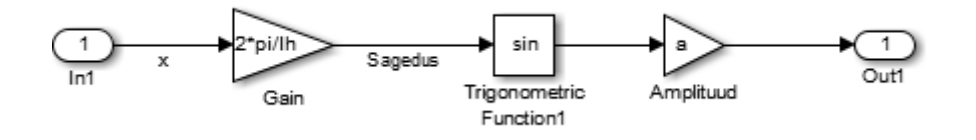

Joonis 2.7. Rihma hambumusest tekkiva jõu arvutamise skeem

Laagris tekkiv hõõrdemoment arvutatakse *Sign* ploki abil, mille sisendiks on rihmaratta kiirus. Lisame *Gain* ploki, mille sisse kirjutame "mu2\*sqrt(power(m2\*g,2)+power(2\*T,2))\*R".

Veetakistusjõu saamiseks ühendame vankri kiirusega *Gain* ploki väärtusega b.

Mudeli analüüsimiseks lisatakse skeemile *Scope* plokk. *Scope* plokk tekitab signaali ajast sõltuvuse graafiku. Eelkõige huvitavad meid kolm suurust. Vankri kiirus, võrdluseks soovitud kiirus ja vankri x-koordinaat. Seega tuleb tekitada *Scope* plokile kolm sisendit ja need vastavalt ühendada.

Saadud graafikutele ja nende analüüsile keskendub järgmine peatükk.

## **3. ANALÜÜS**

#### **3.1. Parameetrite määramine**

Enne, kui simulatsiooni saab käivitada, tuleb sisse anda mudelis esinevate suuruste väärtused. Esmased valitud väärtused on esitatud tabelis 2.1.

Rihma jäikusteguri saab arvutada, sest teame, et rihm pikeneb 30 mm, kui sellele rakendada jõudu 6000N. Siit jäikustegur *k =F/Δx =* 6000/0,03 = 200 000 N.

Veetakistusjõud jäetakse hetkel arvestamata, selleks määratakse sumbetegur 0. Hiljem saab selle lisada.

Rihmarataste mass on arvutatud ratta ruumala ja tiheduse järgi. Rihmaratta materjal on teras, terase tihedus on 7850 kg/m<sup>3</sup>. [10] Rihmaratas on silindrikujuline, selle läbimõõt d = 200 mm ja paksus  $h = 60$  mm. Siit leiame ruumala

$$
V = \frac{\pi \cdot d^2}{4} \cdot h \tag{3.1}
$$

ja mass

$$
m = \rho \cdot V = \rho \cdot \frac{\pi \cdot d^2}{4} \cdot h = 7850 \cdot \frac{\pi \cdot 0.2^2}{4} \cdot 0.06 = 14.8 \text{ kg}
$$
\n(3.2)

Vankri ristlõikepindala, millele mõjub õhutakistus, on mõõdetud ligikaudselt 3 m<sup>2</sup>. Sinna sisse on arvestatud mitte ainult vankri enda lülid, vaid ka selle peal olevad seadmed.

Kuna pind, millele õhutakistus mõjub, on lame, ilma sfääriliste osadeta, siis hindame selle õhutakistusteguriks lameda pinna õhutakistusteguri 1,28. [11]

Vankri omavõnkesagedusi on mitu: põhisagedus on 2,8...3,1 Hz ja teine sagedus umbes 6 Hz. Katsetame mudelit esmalt põhisagedusega. Mudelis on arvestatud, et omavõnkesagedus on antud nurksagedusena. Nurksageduse saame valemist  $\omega = 2 \cdot \pi \cdot f$ .

Rihma lineaarne tihedus tähendab rihma massi pikkusühiku kohta. 10 mm rihma mass on 110 g. See on 11 kg/m.

Rihma eelpingutusjõudu on võimalik muuta, esmaseks katsetuseks võtame 7000 N.

Laagrites tekkiv hõõrdetegur on hinnatud 0,01. [12]

Tabel 3.1. Parameetrite valik

| <b>Füüsikaline suurus</b>      | <b>Tähistus</b> | <b>Arvuline</b>         | Ühik                       |
|--------------------------------|-----------------|-------------------------|----------------------------|
|                                | programmis      | väärtus                 |                            |
| Vankri mass                    | m               | 1300                    | kg                         |
| Rihma jäikustegur              | $\mathbf k$     | 200000                  | N/m                        |
| Rihmarataste raadius           | $\mathbf R$     | 0,01                    | m                          |
| Veerehõõrdetegur               | mu              | 0,02                    | $\overline{\phantom{a}}$   |
| Raskuskiirendus                | g               | 9,8                     | m/s <sup>2</sup>           |
| Sumbetegur                     | $\mathbf b$     | $\overline{0}$          | $N\cdot s/m$               |
| Rihmarataste mass              | m2              | 14,8                    | kg                         |
| Öhutakistustegur               | $\mathbf{c}$    | $\mathbf{1}$            | $\overline{a}$             |
| Õhu tihedus                    | rho             | 1,2                     | $\overline{\text{kg/m}^3}$ |
| Vankri ristlõike pindala       | $\mathbf{A}$    | $\overline{3}$          | m <sup>2</sup>             |
| Vankri omavõnkesagedus         | wn              | $2.9 \cdot 2 \cdot \pi$ | rad/s                      |
| Amplituud rihma<br>hambumisest | a               | 100                     | N                          |
| Rihma lineaarne tihedus        | $\mathbf{q}$    | 11                      | kg/m                       |
| Rihma eelpingutusjõud          | T               | 7000                    | $\overline{N}$             |
| Laagrite hõõrdetegur           | mu <sub>2</sub> | 0,01                    | $\overline{a}$             |
| Hammaste vahekaugus            | lh              | 0,014                   | m                          |

Olles sisestanud need parameetrid MATLABis, saab käivitada Simulinki simulatsiooni. Enne tuleks seadistada ka sisendsignaal. Määrame praegu sihtkiiruseks 3 m/s, kiirendus- ja aeglustusajaks 6 s ehk kiirendus 0,5 m/s<sup>2</sup>. Kogu liikumise aeg olgu 20 s. Simulatsiooni ajaks määrame 25 s. Klikates *Scope* plokil, näeme tekkinud signaalide graafikuid. Tulemus on esitatud joonisel 3.1. Teiselt graafikult, mis näitab vankri liikumise kiirust on näha tekkivad võnkumised.

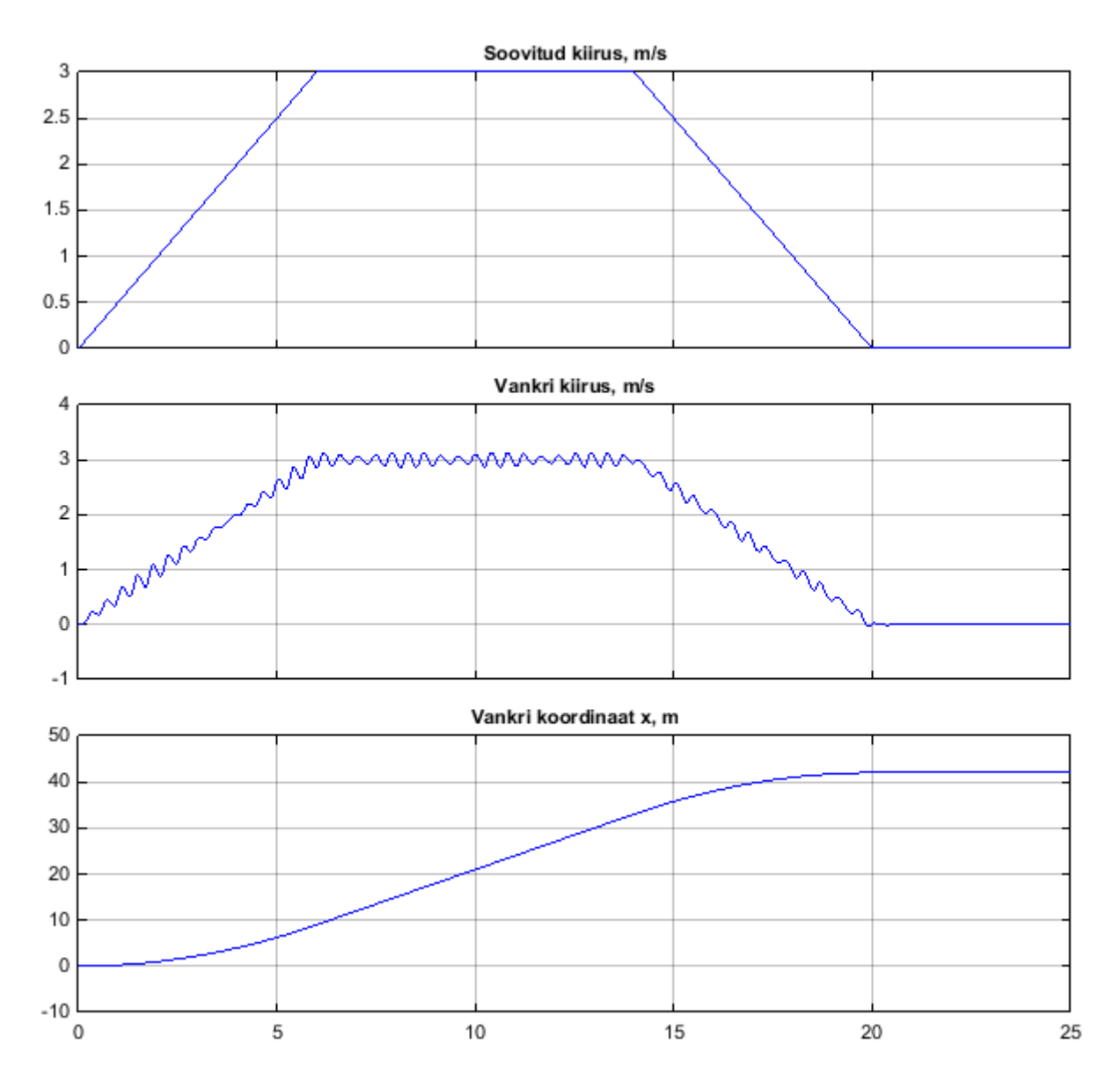

Joonis 3.1. Soovitud kiiruse, vankri kiiruse ja vankri läbitud teepikkuse graafikud.

#### **3.2. Lahendaja valik**

Mudeli lahendamine tähendab selle olekute arvutamist järjestikustel ajahetkedel etteantud aja jooksul. Lahendaja (*solver)* on programm, mis lahendab mudelit. Simulink pakub võimalust valida mitme sellise programmi vahel. Iga programm kasutab erinevat lahendamisviisi. Pole olemas ühte parimat lahendajat. Millist kasutada, sõltub mudelist. [13]

Üks peamisi lahendajate erinevusi on ajavahemikus, mille järel olekud arvutatakse. Eristatakse kahte tüüpi.

- Määratud sammuga lahendajad (*fixed-step solvers*): terve simulatsiooni jooksul kasutatakse sama ajavahemikku. [13]
- Muutuva sammuga lahendajad (*variable-step solvers*): ajavahemiku pikkus muutub sõltuvalt vajadusest. Kui olekud muutuvad kiiresti, toimuvad arvutused tihedamalt. Kui olekud muutuvad aeglaselt, ajavahemikku suurendatakse. [13]

Mida lühemad on ajavahemikud, mille järel arvutusi tehakse, seda täpsem on tulemus, kuid kasvab lahendamiseks kuluv aeg. [13]

Lahendaja valikul on oluline, et lahendus kirjeldaks mudelit piisava täpsusega, oleks stabiilne ning kiiresti arvutatav. [13]

Peale lahendaja tüübi saab muuta ka minimaalset sammu pikkust. See on suuresti kompromiss lahenduse täpsuse ja lahendamiseks kuluva aja vahel.

Muutuva sammuga lahendajate puhul valime minimaalseks sammu pikkuseks 0,0001 s. Sel juhul on simuleerimiseks kuluv aeg umbes 5 s. Kui valida minimaalse sammu pikkus 10 korda väiksem, on simulatsiooniks kuluv aeg umbes 30 s.

Määratud sammuga lahendajate puhul on sammu pikkus ühtne kogu simulatsiooni vältel. Valime samamoodi 0,0001 s. Simuleerimisaeg on sel juhul kuni 10 s sõltuvalt lahendajast. Ainult lahendaja ode14x puhul võtame sammuks 0,001 s, sest muidu on simuleerimisaeg oluliselt suurem.

Teeme valiku, katsetades läbi kõik Simulinki teegis pakutavad mudelid. Parameetrid jäägu samaks eeltehtud katsega, samuti sisendsignaal. Graafikud saadud tulemustega on esitatud lisas 2.

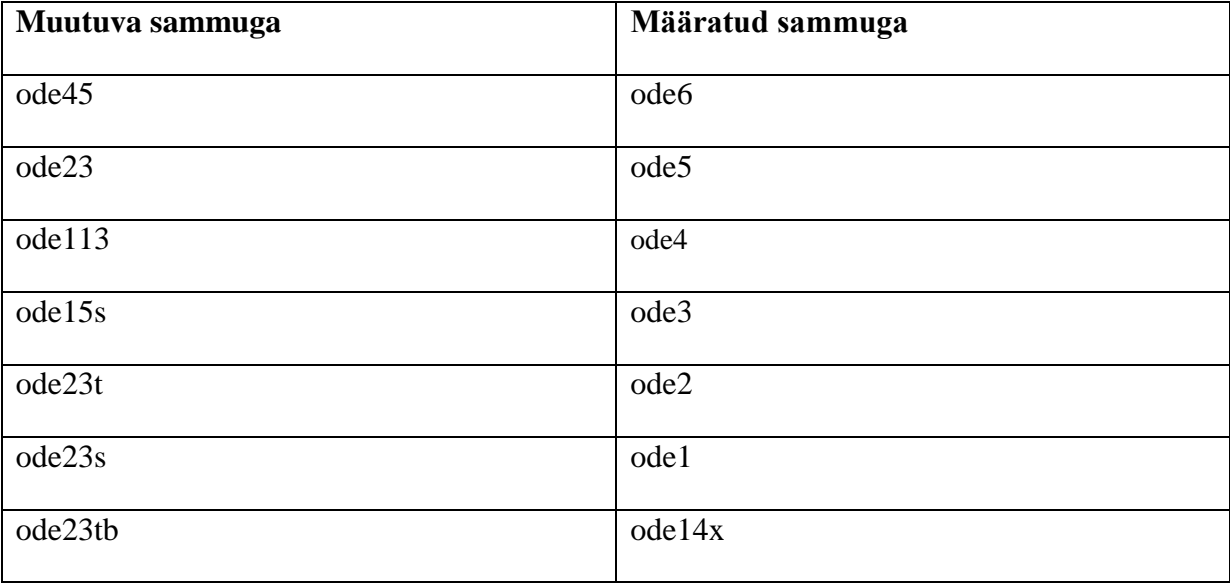

Tabel 3.2. Katsetatud lahendajad

Valikuna pakutakse ka diskreetset lahendajat (*discrete*). See tuleks valida juhul, kui mudelis on ainult diskreetsed olekud. Kuna meie mudelis on pidevad olekud, siis käesoleval juhul sellega lahendada ei saa.

Kohe võib näha, et lahendajad ode15s, ode23 ja ode23t annavad väga ebastabiilse tulemuse. Ode 1 puhul on võnkumised silmnähtavalt teistest suuremad.

Ülejäänuid võrreldes suuri erinevusi ei leia. Graafikute kuju kattub kiirendamise osas, konstantse kiiruse etapis pole olulisi erinevusi ei võnkeamplituudis ega sageduses. Suurimad erinevused on kiiruse vähenemise ajal. Enim erineb teistest ode45, ülejäänute vahel on erinevusi vähem. Võrdluseks on joonisel 3.2 ode45 ja ode23 kiiruse siirdeprotsessid. Joonisel 3.3 on ode6 ja ode45 kiiruse siirdeprotsessid. Mõlemal on lahendajaga ode23 saadud tulemus punase joonega.

Jätkame edasisi katsetusi lahendajaga ode23.

Tuleks märkida, et kui mudelis teha muudatusi, võib valitud lahendaja osutuda ebasobivaks.

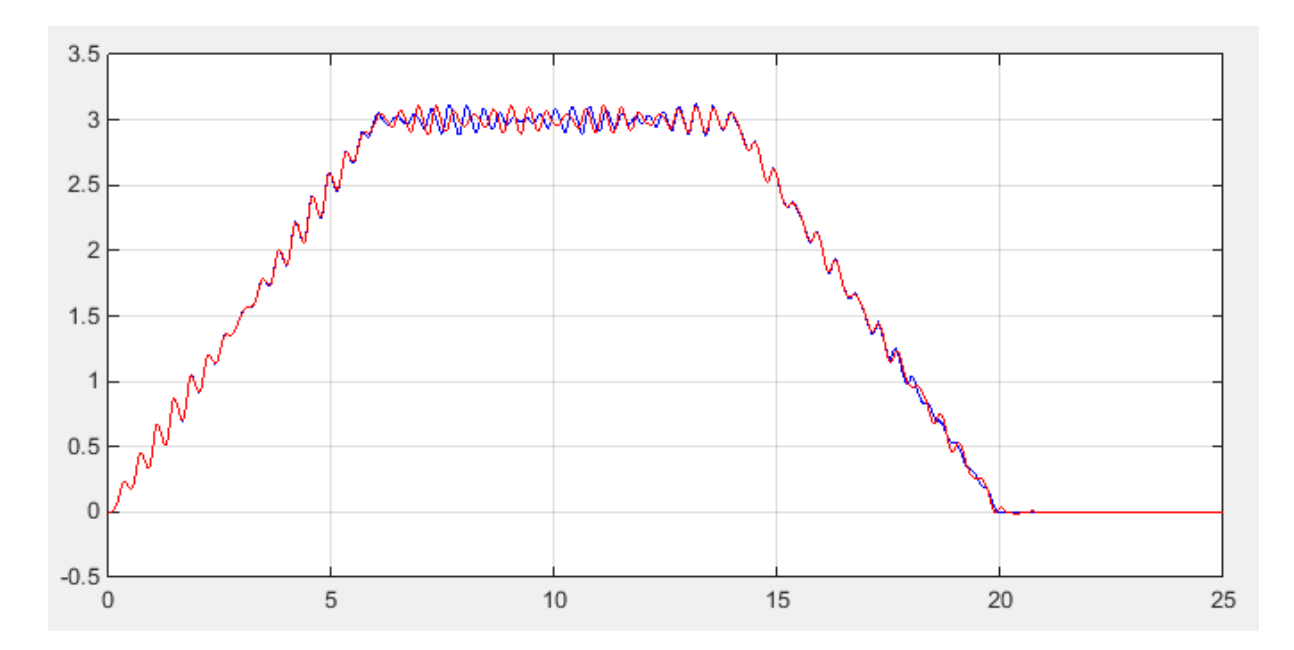

Joonis 3.2. Lahendajatega ode45 ja ode23 saadud kiiruse siirdeprotsessid

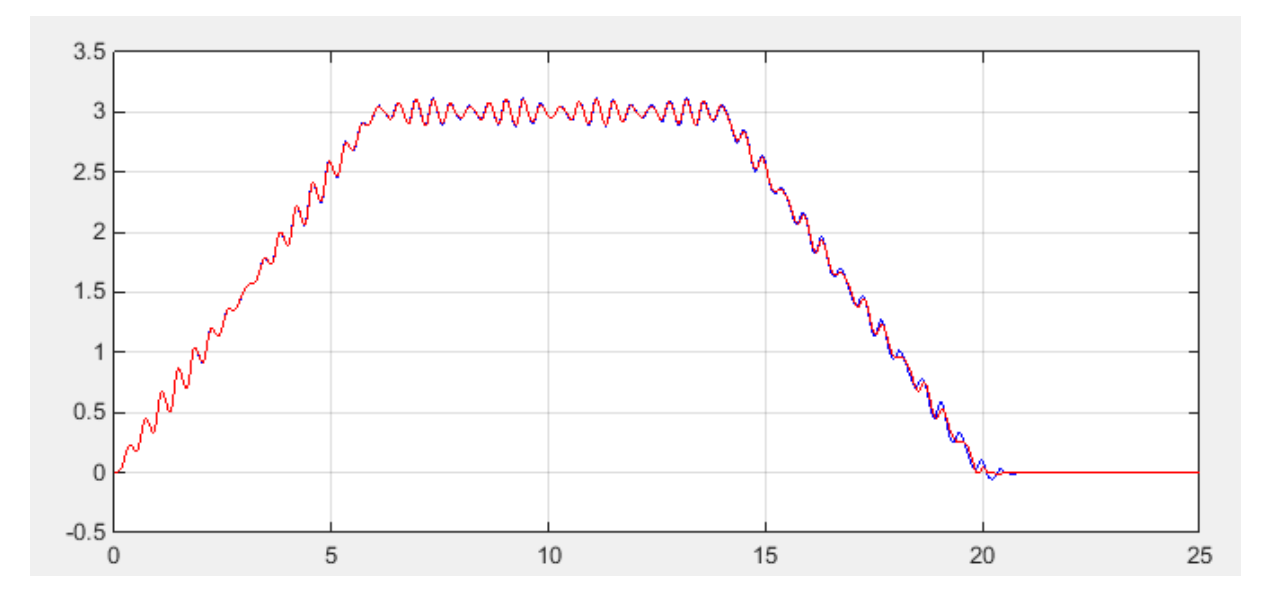

Joonis 3.3. Lahendajatega ode6 ja ode23 saadud kiiruse siirdeprotsessid

## **3.3. Optimaalsete parameetrite valik**

Järgnevalt analüüsime, millist mõju avaldab siirdeprotsessidele erinevate parameetrite muutmine.

Jooniselt 3.4 on näha, kuidas muutuvad erinevad vankri liikumist mõjutavad jõud ja milline on nende suurus. Graafikute skaala ulatus on erinev, jõu ühikuks on kõigil njuuton. Ilmneb, et suurimat rolli mängib rihma elastsus, väiksemat mõju avaldab hõõrdejõud ning õhutakistuse mõju on teistega võrreldes tühine. Ka rihma hambumusest tekkiv jõud ei näi mudeli järgi süsteemile mingit mõju avaldavat.

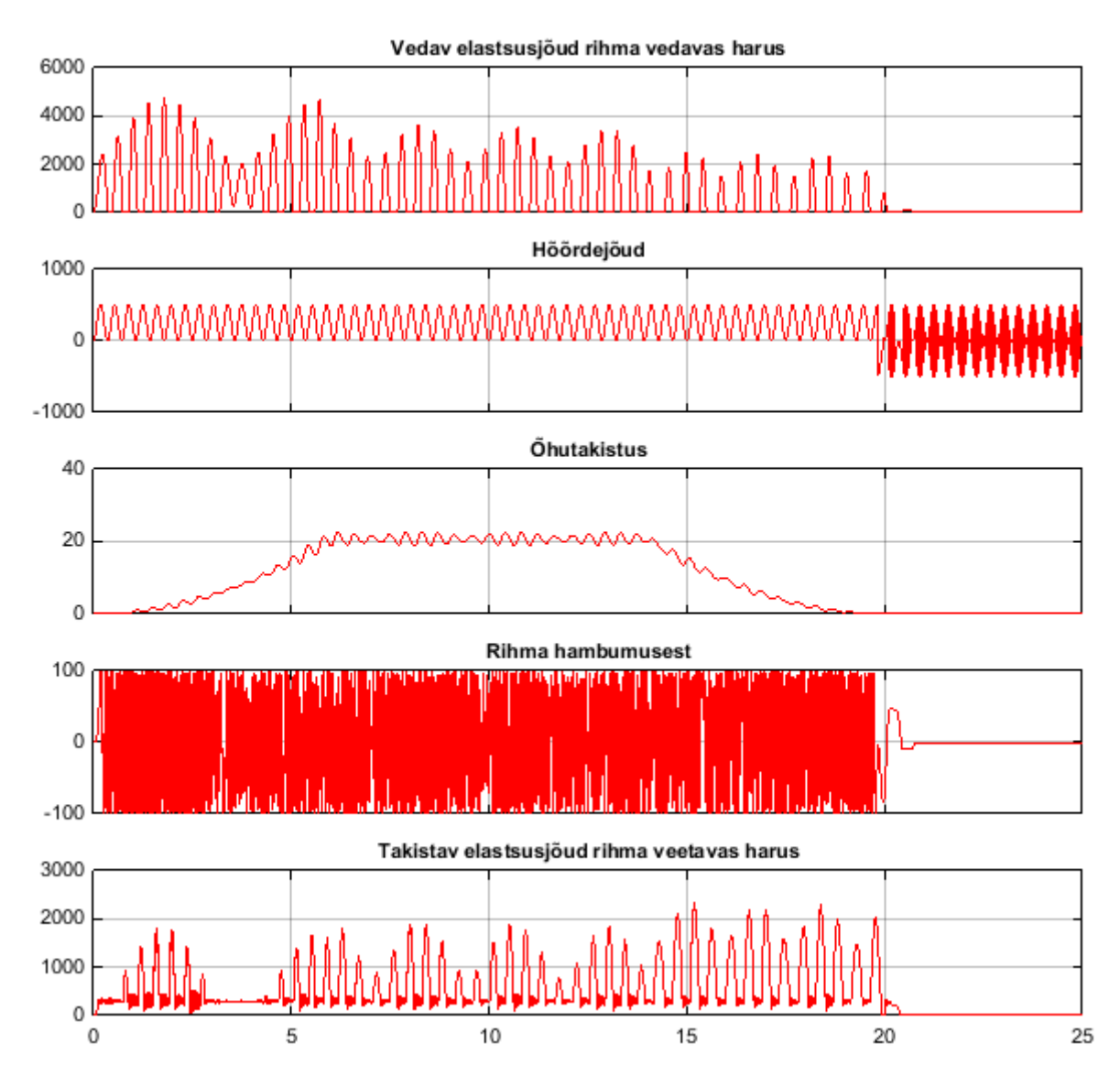

Joonis 3.4. Vankri liikumist mõjutavate jõudude graafikud

Mass muudab võnkumiste ulatust suurel määral ilma nähtava seaduspärata. Mudel lahendati läbi massidega 1000 kg, 1100 kg, 1200 kg, 1300 kg, 1400 kg, 1500 kg ja 1600 kg. Tulemused on esitatud lisas 3. Kõige väiksemad võnkumised saadi massiga 1400 kg. Sellele lähedaste massidega katsetamisel osutus parimaks 1410 kg.

Rihma jäikuse muutmisel on selgelt näha seaduspära, mille järgi suurem jäikustegur põhjustab madalama amplituudiga võnkumisi. Seega oleks kasu jäigema rihma valikust.

Vankril on kaks domineerivat harmoonilist omavõnkesagedust, millega on vankri liikumist katsetatud. Esimene on vahemikus 2,8...3,1 Hz ja teine 6 Hz. Mudeli põhjal saadud kiiruse siirdeprotsessid sagedustel 2,8 Hz, 3,1 Hz ja 6 Hz on antud lisas 4. Sagedusel 6 Hz on võnkumiste amplituud tunduvalt väiksem.

Rihma eelpingutusjõu muutmine ei avalda koostatud mudeli põhjal olulist mõju.

Joonisel 3.5 on kiiruse siirdeprotsess, kui mass on 1410 kg ja vankri omavõnkesagedus 6 Hz. Kui enne parameetrite muutmist oli kiiruse muutumise ulatus kuni 0,4 m/s, siis muudetud parameetritega kuni 0,04 m/s. Seega võnkumiste amplituud vähenes 10 korda.

Viimaks katsetame ka, kuidas sisseantud sisendsignaal mõjutab süsteemi. Katsetused trapetsikujuliste kiirusdiagrammiga on tehtud sihtkiirusel 1 m/s, 2 m/s, 3 m/s, 4 m/s, 5 m/s. Kiirendusajaks on jäetud 0,5 m/s<sup>2</sup>. Tulemused on esitatud lisas 5. Muutused võnkeamplituudis eri kiirustel on väga väikesed.

Sihtkiirusel 3 m/s on katsetatud kiirendusi 0,33 m/s, 0,5 m/s, 1 m/s ja 2 m/s. Saadud siirdeprotsessid on esitatud lisas 6. Suurimad on võnkumised kiirendusel 1 m/s.

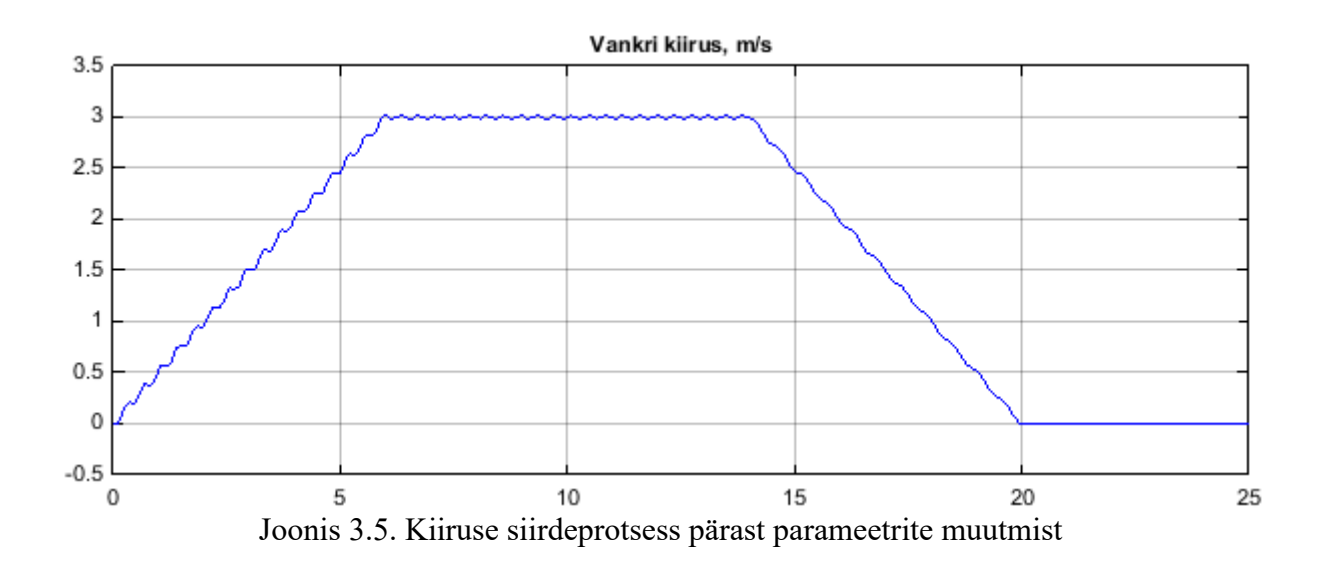

# **4. JUHTSÜSTEEM**

## **4.1. Anduri tööanalüüs**

Laeva liikumist on varasemalt katsetatud ja tuvastatud, et teatud konkreetsetel kiirustel reageerib süsteem suuremate võnkumistega. Seetõttu oleks kasulik vältida liikumist nendel kiirustel. Selleks tuleks teha automaatne süsteem, mis muudaks liikumise kiirust, kui see on sattunud vahemikku, kus võnkumised on suured. Lahendus hõlmab andurit, mis võimaldaks tuvastada võnkumisi ning edastada saadud info andmesalvestile.

Kuna varasemalt on andureid mõõtmisteks juba ostetud, siis käsitletakse ainult olemasolevaid variante. Valik tehakse kahe olemasoleva anduri vahel: Kübleri optiline impulssandur Sendix 5000 ja Dytrani kiirendusandurid DY3176B.

Impulssandur kuulub pöörlevate enkoodrite (*rotary encoders*) hulka. Pöörlevad enkoodrid on asendiandurid, mis muudavad pöörleva võlli asendi elektriliseks signaaliks. Üldjuhul on need andurid optilised. Valgus suunatakse läbi pöörleva kodeeritud ketta. See tähendab, et kindlate vahemaade taga on kettal valgust läbi laskvad avad. Teisel pool ketast on valgustundlik element ühenduses elektriahelaga. Vastavalt sellele, kas elemendile langeb valgus, tekitatakse signaal, mille põhjal saab otsustada võlli asendi üle. Tööpõhimõte on esitatud joonisel 4.1. [14]

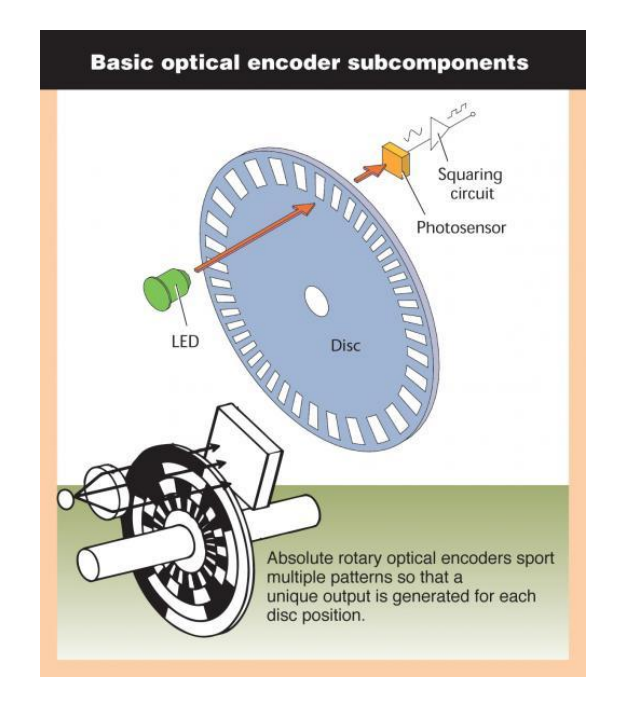

Joonis 4.1. Pöörleva enkoodri tööpõhimõte [15]

On kaks põhilist tüüpi pöörlevaid enkoodreid: absoluutasendi enkoodrid ehk koodandurid ja sammulised enkoodrid ehk impulssandurid. Impulssandurid on lihtsamad ja odavamad. Kettal on ühtlaste vahedega läbipaistvad ja läbipaistmatud alad. Väljundina tekivad impulsid, mida loendades saab kindlaks teha asendi muutuse. Mida rohkem impulsse tekib ühel pöördel, seda väiksemaid vahemaid andur tuvastab. Et teada saada ka liikumise suunda, kasutatakse kahte fototajurit. Need on paigutatud nii, et nende väljundsignaalid oleks teineteise suhtes neljandiku perioodi võrra nihutatud. Impulssanduri miinuseks on, et mõõdetakse ainult asendi muutust, mitte täpset asendit. Asend tehakse kindlaks impulsside loendamisega. See tähendab, et kui osad impulsid jäävad loendamisel vahele, saadakse vale positsioon. Koodandurites vastab igale positsioonile mitmebitine kahendkood, mis võimaldaks lugeda asendit sõltumata varasematest signaalidest. [14]

Olemasolev andur Sendix 5000 on impulssandur. Et selle sobivust hinnata, tuleb esmalt kindlaks teha, kas mõõteandmeid töötlevad seadmed suudavad lugeda signaali samal sagedusel, milles andur seda väljastab.

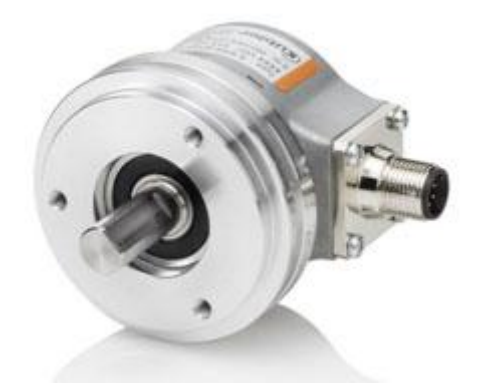

Joonis 4.2. Sendix 5000 [16]

Leiame kõigepealt, mis on impulssanduri maksimaalne väljastatav pulsisagedus. Anduri kohta on meil teada järgmised andmed:

- Koodiratta ümbermõõt c = 0,5 m. [2]
- impulsside arv pöördel  $n_i = 5000$  [16]

Mida kiiremini koodiratas pöörleb, seda rohkem impulsse ajaühikus andur tekitab. Maksimaalne kiirus, millega vanker liigub on 5 m/s, sel kiirusel koodiratta pöörete arv sekundis on

$$
n_p = \frac{v}{c} = \frac{5}{0.5} = 10 \, \text{s}^{-1} \tag{4.1}
$$

Järelikult pulsisagedus ehk impulsside arv sekundis võib olla kuni

$$
f = n_i \cdot n_p = 5000 \cdot 10 = 50000 \, \text{s}^{-1} \tag{4.2}
$$

Mõõtetulemuste töötlemiseks kasutatakse andmesalvestit QuantumX CX22B-W. Anduri võib ühendada muunduriga MX840B, millel on 8 sisendkanalit, või muunduriga MX440B, millel on 4 sisendkanalit. Need on samuti QuantumX moodulid ja ühendatakse andmesalvestiga FireWire andmesideliidese abil. Ühendamist kirjeldav plokkskeem on joonisel 4.3.

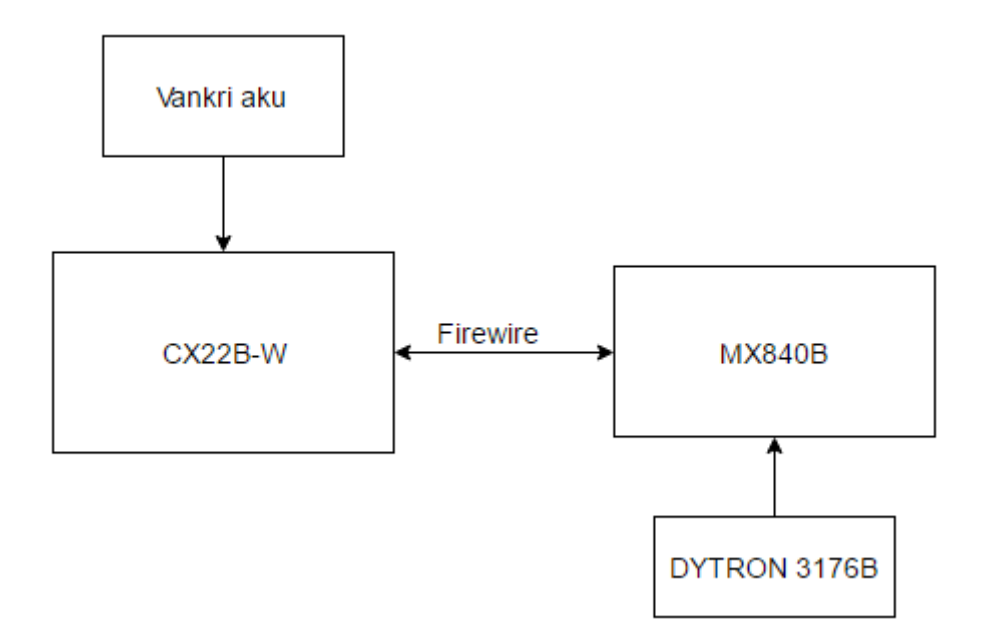

Joonis 4.3. Mõõtmissüsteemi plokkskeem

Mõlema muunduri andmelugemissagedus on kuni 40 kHz [17] [18]. See on väiksem kui arvutuse tulemusel saadud vajalik 50 kHz. Seega ei ole impulssandur antud vahenditega kasutuskõlblik, sest osa mõõdetud signaalist läheb kaduma.

Teine variant on kasutada piesoelektrilist kiirendusandurit DY3176B. Mõõdetud kiirendus iseloomustab võnkumiste suurust. Mida suurem on kiirenduse amplituud, seda suurem on võnkumiste amplituud. Et andmetöötlussüsteem saaks teha otsuse kiirenduse amplituudi kohta, tuleb kiirendussignaali lugeda piisava tihedusega, vähemalt 10 korda võnke jooksul.

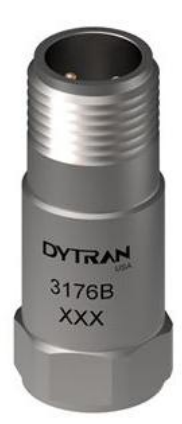

Joonis 4.3. Dytran 3176B [19]

Koostatud MATLABi mudelist saame kiirenduse siirdeprotsessi (joonisel 4.4), millelt võib mõõta, et kiirendus teeb 2...3 võnget sekundis. Muundurite andmelugemissagedus 40 kHz võimaldab seega lugeda üle 10 000 väärtuse ühe võnke kohta, mis on kindlasti piisav.

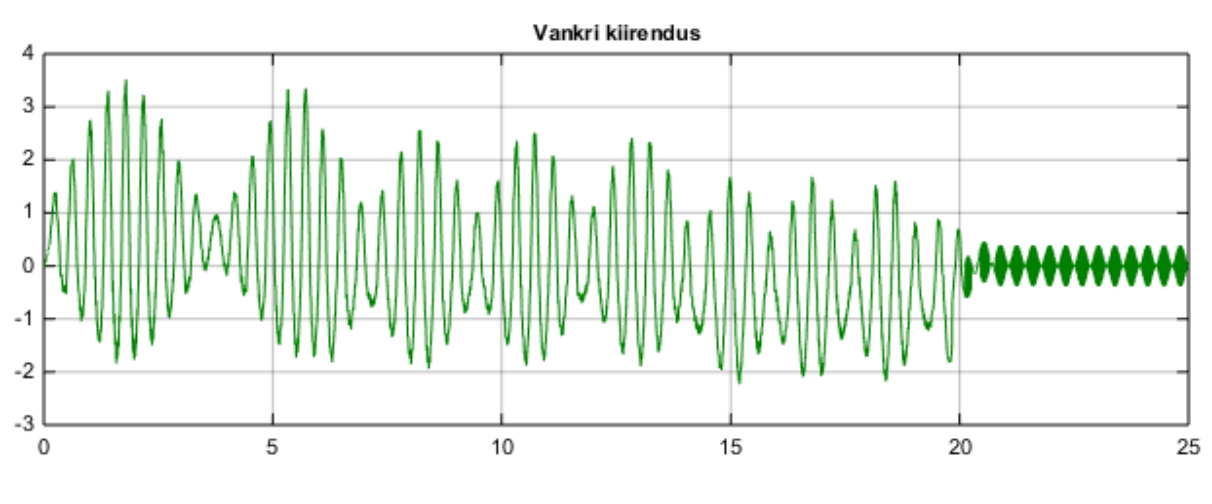

Joonis 4.4. Vankri kiirendus

Eelnenud analüüsi lõpptulemusena valime kasutatavaks anduriks Dytrani kiirendusanduri DY3176B.

#### **4.2. Juhtalgoritm**

Järgnev algoritm (joonis 4.5) kirjeldab, kuidas peaks QuantumX andmetöötlussüsteem vastavalt kiirendusandurilt saadud infole muutma kiiruse väärtust, et suuremaid võnkumisi vältida. Sellest algoritmist lähtudes võiks edaspidi kirjutada programmi.

Algoritmi järgi mõõdetakse kiirendus ja leitakse selle erinevus kiirendusest, millega vanker peaks liikuma (diagrammil *a\_normal*). Salvestatakse kiirenduse lokaalsed ekstreemumid ja leitakse nelja viimase ekstreemumi keskväärtus. Keskväärtust võrreldakse lubatud maksimaalse kiirenduse väärtusega (*threshold*), mis on varem seadistatud. Kui see on lubatust suurem, muudetakse kiirust.

Keskväärtust kasutatakse selleks, et vältida üksikule juhuslikule häiringule reageerimist. Samas tuleb võnkumiste vältimiseks otsus teha võimalikult kiiresti. Jooniselt 4.4 näeb, et neli ekstreemumit tekib vähem kui 1 s jooksul, mis on piisav.

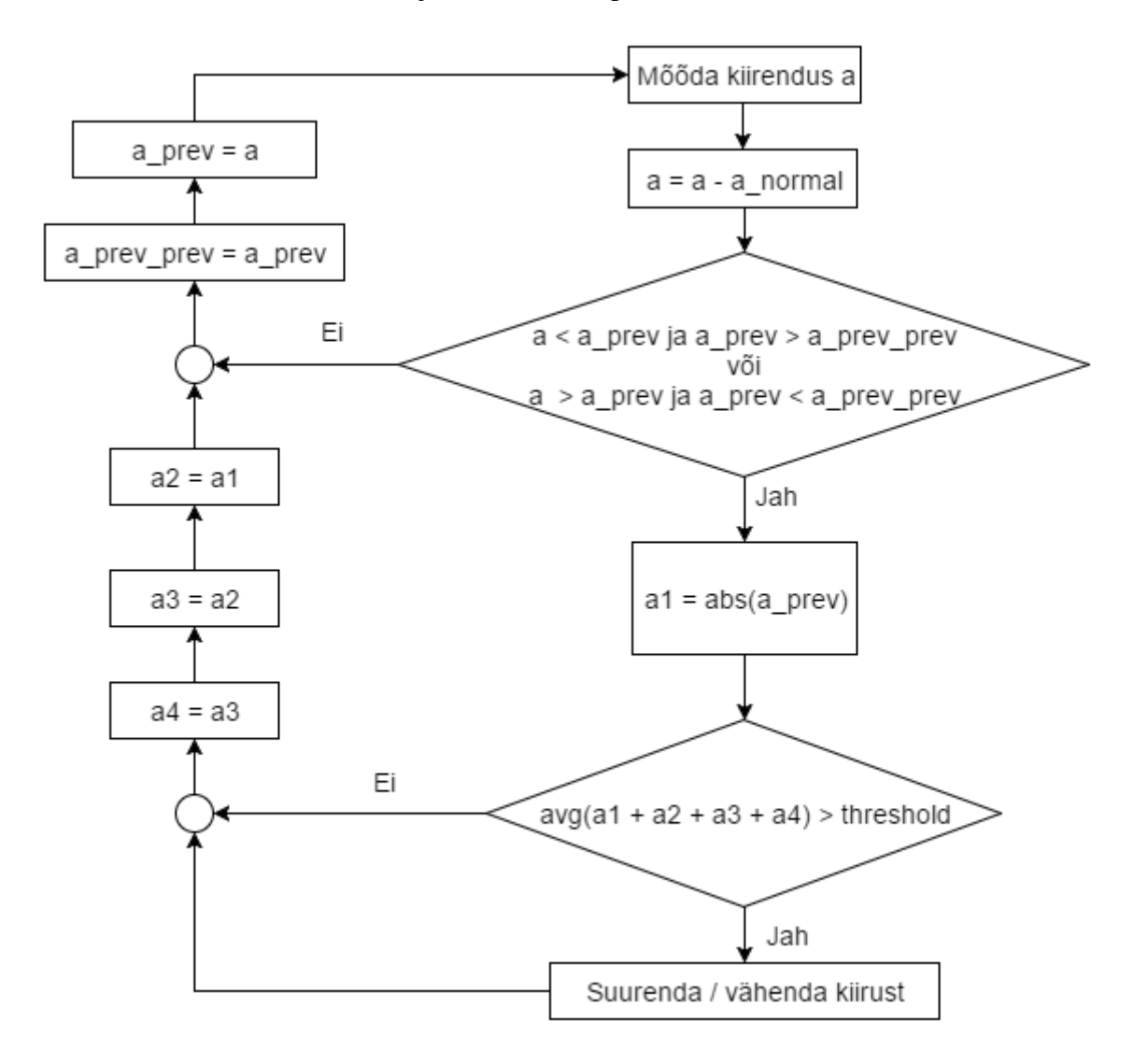

Joonis 4.5. Mõõtesüsteemi juhtalgoritm

#### **4.3. PID-kontroller**

Süsteemis esinevaid võnkumisi saab vähendada nutikama juhtimisega. Vankrit liigutavat mootorit juhitakse kontrolleriga, mis vähendab tagasiside põhjal tekkinud vigu. Ka Simulinkis koostatud mudelile võib lisada PID-kontrolleri, et näha, millised kontrolleri seadistused avaldavad parimat mõju süsteemile.

PID-kontroller on juhtimismehhanism, mida tööstuslikes juhtimissüsteemides laialdaselt kasutatakse. See arvutab pidevalt erinevust süsteemi soovitud väljundi ja tegeliku väljundi vahel ja üritab seda viga vähendada. PID-kontroller sisaldab kolme komponenti: proportsionaalne, integraalne ja diferentsiaalne. Vastavalt nendele arvutab kontroller oma väljundi valemiga [20]

$$
u(t) = K_p \cdot e(t) + K_i \cdot \int_0^t e(t) dt + K_d \frac{de(t)}{dt},
$$
\n(4.3)

kus  $u(t)$  – kontrolleri väljund- ja mudeli sisendsignaal;

 $e(t)$  – vea signaal ehk seadesuuruse ja tegeliku väljundi erinevus;

 $K_p$  – proportsionaalne võimendustegur

 $K_i$  – integraalne võimendustegur

 $K_d$  – diferentsiaalne võimendustegur.

Proportsionaalne komponent  $K_p \cdot e(t)$  reageerib vea hetkesuurusele.[20]

Integraalne komponent  $K_i \cdot \int_0^t$  $\int_{0}^{t} e(t) dt$  reageerib kogu möödunud aja jooksul tekkinud vea summale. [20]

Diferentsiaalne komponent  $K_d \stackrel{d}{=}$  $rac{e(t)}{dt}$  reageerib vea muutusele antud ajahetkel, proovides nii ennetada tulevikus tekkivaid vigasid. [20]

Kordajad  $K_p$ ,  $K_i$  ja  $K_d$  võib seadistada erinevalt, nende suurus määrab vastava komponendi mõju.

Kasutame PID-kontrollerit koostatud mudelis, et reguleerida vankri kiirust. PID-kontrolleri jaoks on Simulinkis olemas eraldi plokk. Koondame mudeli ülevaatlikkuse huvides ühte plokki, selle sisendisse paneme kontrolleri, samuti lisame sisendsignaali tekitaja. Kontrolleri sisendik on sisendsignaali ja mudeli väljundi vahe. Mudeli väljundiks on vankri kiirus. *Scope*  plokk võimaldab näha saadud kiiruse graafikut. Juhtimise mudel on joonisel 4.5.

Nüüd tuleb seadistada võimendustegurite  $K_p$ ,  $K_i$  ja  $K_d$  väärtused. Eesmärk on leida sellised väärtused, mille juures vankri kiirus järgiks võimalikult täpselt seadekiirust. Kõige lihtsam on seda teha katse- ja eksitusmeetodil. Samas on teada, et  $K_p$  ja  $K_d$  suurendamine kiirendab siirdeprotsesse, ning  $K_i$  ja  $K_p$  suurendamine vähendab süsteemi staatilist viga. Võimendustegurite liigsel suurendamisel muutub süsteem ebastabiilseks. [21] Tuleb arvestada ka, et kõikide komponentide mõju sõltub üksteisest. [20]

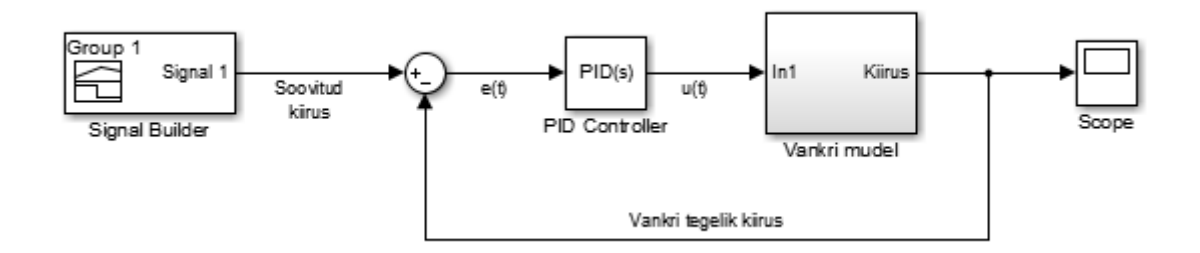

Joonis 4.6. Vankri juhtimise skeem

Katsed tehti läbi mitmete erinevate tegurite väärtuste juures. Mõned näited tehtud katsetest on lisas 7. Saadud tulemustest parim saavutati järgmiste võimendustegurite korral.

 $K_p = 50$ 

 $K_i = 157$ 

$$
K_d=0,\!02
$$

Nende väärtuste korral saadud süsteemi väljund on kujutatud joonisel 4.7. Saadud kiiruse graafik ühtib peaaegu täielikult seadesuurusega. Jooniselt 4.8 võib näha ka vankri asendi kõrvalekallet soovitud asendist. Asendi viga on maksimaalselt 20 mm.

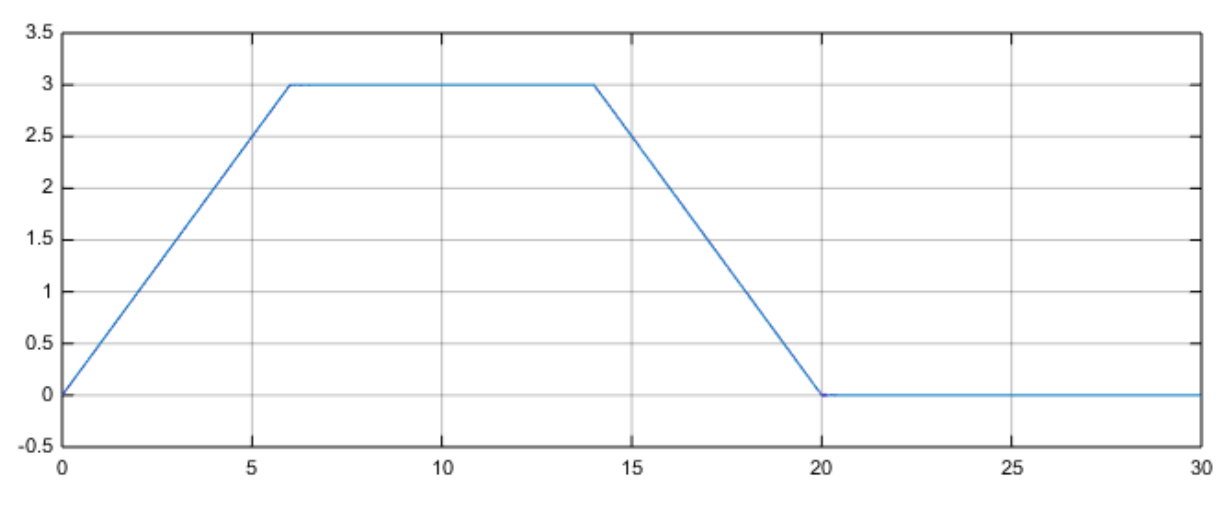

Joonis 4.7. Vankri kiirus PID-kontrolleri kasutamisega

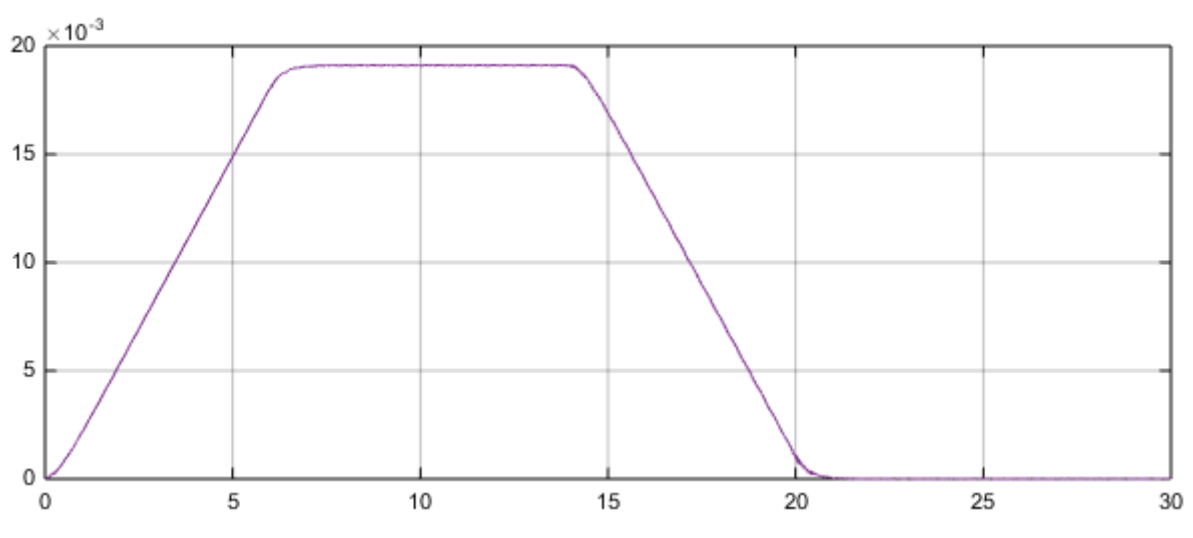

Joonis 4.8. Asendi viga pärast PID-kontrolleri seadistamist

#### **KOKKUVÕTE**

Töö käigus koostati matemaatiline mudel, mis iseloomustab Kuressaare Kolledži Väikelaevaehituse Kompetentsikeskuse katsebasseinis kasutatava vankri liikumist. Mudeli analüüsimisel leiti lahendusi, kuidas võiks vankri liikumisel esinevaid võnkumisi vähendada.

Leiti, et vankri liikumisele omab suurt mõju rihmas tekkiv elastsusjõud. Oluline tegur on ka hõõrdejõud, mille suurus sõltub vankri vertikaalsihilisest võnkumisest. Teiste mõjuritena lisati mudelisse õhutakistusjõud, rihmarataste laagrite hõõrdemoment, rihma hambumusest tekkiv perioodiline jõud ja veetakistusjõud. Koostati liikumist kirjeldavad diferentsiaalvõrrandid.

Mudeli lahendamiseks tehti Simulink tarkvaras skeem, mille abil saab simuleerida vankri liikumist valitud parameetrite juures. Simulatsiooni tulemusena saab näha liikumist iseloomustavate näitajate, nagu kiirus, siirdeprotsesse. Lihtne on mudelis muuta parameetreid ja katsetada süsteemi reaktsiooni nendele, enne kui katsetada neid reaalse süsteemi peal.

Määrati süsteemi iseloomustavate füüsikaliste parameetrite väärtused ja sisestati need mudelisse. Valiti mudeli lahendamiseks sobiv arvutusmeetod, katsetades läbi Simulinkis pakutud lahendajad. Rahuldava tulemuse andis lahendaja ode23. Leiti, millised on siirdeprotsessid erinevate parameetrite juures, ning selle põhjal pakuti välja, et võnkumiste vähendamiseks võiks tõsta massi 1410 kg-le ja kasutada vankri omavõnkesagedust 6 Hz. Vibratsiooni vähendaks ka jäigema rihma kasutamine.

Andurite uurimisel selgus, et impulssandur ei sobi võnkumiste mõõtmiseks, aga kiirendusandur sobib hästi. Koostati ka algoritm, mille põhjal mõõtesüsteem otsustaks mõõdetud kiirenduse järgi, kas kiirust muuta. Eesmärk on vältida kiirusi, kus võnkumised on suuremad. Viimase sammuna lisati mudelisse kontroller kiiruse reguleerimiseks. Selle abil saadi kiiruse siirdeprotsess oluliselt sujuvamaks. Proovides seadistada kontrolleri parameetreid erinevalt, saadi parim tulemus, kui proportsionaalse komponendi võimendustegur oli 50, integraalsel 157 ja diferentsiaalsel 0,02.

Autori hinnangul iseloomustab mudel küllaltki hästi reaalset süsteemi. Mudeli täpsuse kinnitamiseks soovitab ta muuta reaalse vankri parameetreid mudeli järgi saadud optimaalsetele väärtustele, et näha kas saadud efekt on positiivne. Samuti võiks seadistada kontrolleri soovitatud tegurite järgi. Kindlasti on mudelit võimalik muuta veel täpsemaks ja täiendada. Töö selles suunas peaks jätkuma.

42

#### **SUMMARY**

In this thesis a mathematical model was developed, to describe motion of a carriage used in ship model basin in the Small Craft Competence Centre of TUT Kuressaare College. By analyzing the model, many solutions for reducing vibration of the carriage were found.

Force that is generated by elasticity of belt has the greatest effect to the movement of the carriage. Friction force is another important factor. The magnitude of friction force depends on vertical vibrations of the carriage. Air drag, water resistance, bearing friction and a periodic force generated by belt's teeth were also added to the model. Differential equations were derived from these forces.

To solve the model, it was created as a block diagram in Simulink software. This allows to simulate movement of the carriage with chosen parameters. As a result, velocity, acceleration and position output can be seen. With the model, it is easy to test system's reaction to different parameters, without making changes to the real system.

Values were chosen for the parameters in the model that would best describe the real system. Then a solver was chosen for computing a solution to the model. By testing solvers offered by Simulink, ode 23 was found to be the best for this model. Model was then solved with different parameters and by analyzing the outputs, some changes in system were suggested. Vibrations would be decreased by increasing mass to 1410 kg and using carriage's natural frequency of 6 Hz or by using a stiffer belt.

In study of sensors, an incremental encoder was deemed unsuitable for measuring vibrations, but accelerometer was found to be applicable. An algorithm was then made for a measuring system to decide, when velocity should be changed on the basis of measured acceleration. Its aim is to avoid velocities in which vibrations are greater. As a last step a PID-controller was added to the model for regulating carriage's speed. It smoothed the output signal of velocity. Setting proportional coefficient to 50, integral coefficient to 157 and derivative coefficient to 0,02 gave the most favourable output.

In the author's opinion the created model describes the real system with sufficient precision. To confirm this, the real system should be tested using suggested values, to see if they have positive impact. Controller should also be tested with suggested configurations. The model can certainly be improved to get even better results and work with this aim should be continued.

## **KASUTATUD KIRJANDUS**

- 1. [WWW] http://scc.ee/wp-content/uploads/2012/10/komp\_katsebasseini\_uuring.pdf (16.05.2016)
- 2. Kuressaare Kolledži Väikelaevaehituse Kompetentsikeskuse katsebasseini töödokumendid
- 3. Close, C. M., Frederick, D. K. Modeling and analysis of dynamic systems. 2nd ed. New York : Wiley, 1995
- 4. Palm, W. J. System Dynamics. 2nd ed. Boston : McGraw-Hill, 2010
- 5. [WWW] [https://en.wikipedia.org/wiki/Mechanical\\_resonance](https://en.wikipedia.org/wiki/Mechanical_resonance) (16.05.2016)
- 6. [WWW] [https://en.wikipedia.org/wiki/Drag\\_\(physics\)](https://en.wikipedia.org/wiki/Drag_(physics)) (16.05.2016)
- 7. [WWW] [http://adaptivemap.ma.psu.edu/websites/friction/bearing\\_friction/bearingfrict](http://adaptivemap.ma.psu.edu/websites/friction/bearing_friction/bearingfriction.html) [ion.html](http://adaptivemap.ma.psu.edu/websites/friction/bearing_friction/bearingfriction.html) (16.05.2016)
- 8. [WWW] [http://ctms.engin.umich.edu/CTMS/index.php?example=Introduction&sectio](http://ctms.engin.umich.edu/CTMS/index.php?example=Introduction§ion=SimulinkModeling) [n=SimulinkModeling](http://ctms.engin.umich.edu/CTMS/index.php?example=Introduction§ion=SimulinkModeling) (16.05.2016)
- 9. [WWW]<http://se.mathworks.com/products/simulink/> (16.05.2016)
- 10. [WWW] [http://www.engineeringtoolbox.com/metal-alloys-densities-d\\_50.html](http://www.engineeringtoolbox.com/metal-alloys-densities-d_50.html) (16.05.2016)
- 11. [WWW]<https://www.grc.nasa.gov/www/k-12/airplane/shaped.html> (16.05.2016)
- 12. [WWW] [http://www.tribology-abc.com/abc/cof.htm#mu\\_lagers](http://www.tribology-abc.com/abc/cof.htm#mu_lagers) (16.05.2016)
- 13. [WWW]<http://se.mathworks.com/help/simulink/ug/choosing-a-solver.html> (16.05.2016)
- 14. [WWW] [http://www.electronics-tutorials.ws/io/io\\_2.html](http://www.electronics-tutorials.ws/io/io_2.html) (16.05.2016)
- 15. [WWW] [http://machinedesign.com/sensors/basics-rotary-encoders-overview-and](http://machinedesign.com/sensors/basics-rotary-encoders-overview-and-new-technologies-0)[new-technologies-0](http://machinedesign.com/sensors/basics-rotary-encoders-overview-and-new-technologies-0) (16.05.2016)
- 16. [WWW] [https://www.kuebler.com/k2014/j/en/produkte/details/drehgeber/Rotativ/500](https://www.kuebler.com/k2014/j/en/produkte/details/drehgeber/Rotativ/5000) [0](https://www.kuebler.com/k2014/j/en/produkte/details/drehgeber/Rotativ/5000) (16.05.2016)
- 17. [WWW]<http://www.hbm.com/fileadmin/mediapool/hbmdoc/technical/b3816.pdf> (16.05.2016)
- 18. [WWW]<http://www.hbm.com/fileadmin/mediapool/hbmdoc/technical/b3890.pdf> (16.05.2016)
- 19. [WWW]<http://www.dytran.com/Model-3176B-Industrial-Accelerometer-P2286.aspx> (16.05.2016)
- 20. [WWW] [https://en.wikipedia.org/wiki/PID\\_controller](https://en.wikipedia.org/wiki/PID_controller) (16.05.2016)
- 21. [WWW]<http://www.ene.ttu.ee/elektriajamid/Leonardo/automaatika/Auto5.pdf> (16.05.2016)

# **LISAD**

# **Lisa 1. Mudeli skeem**

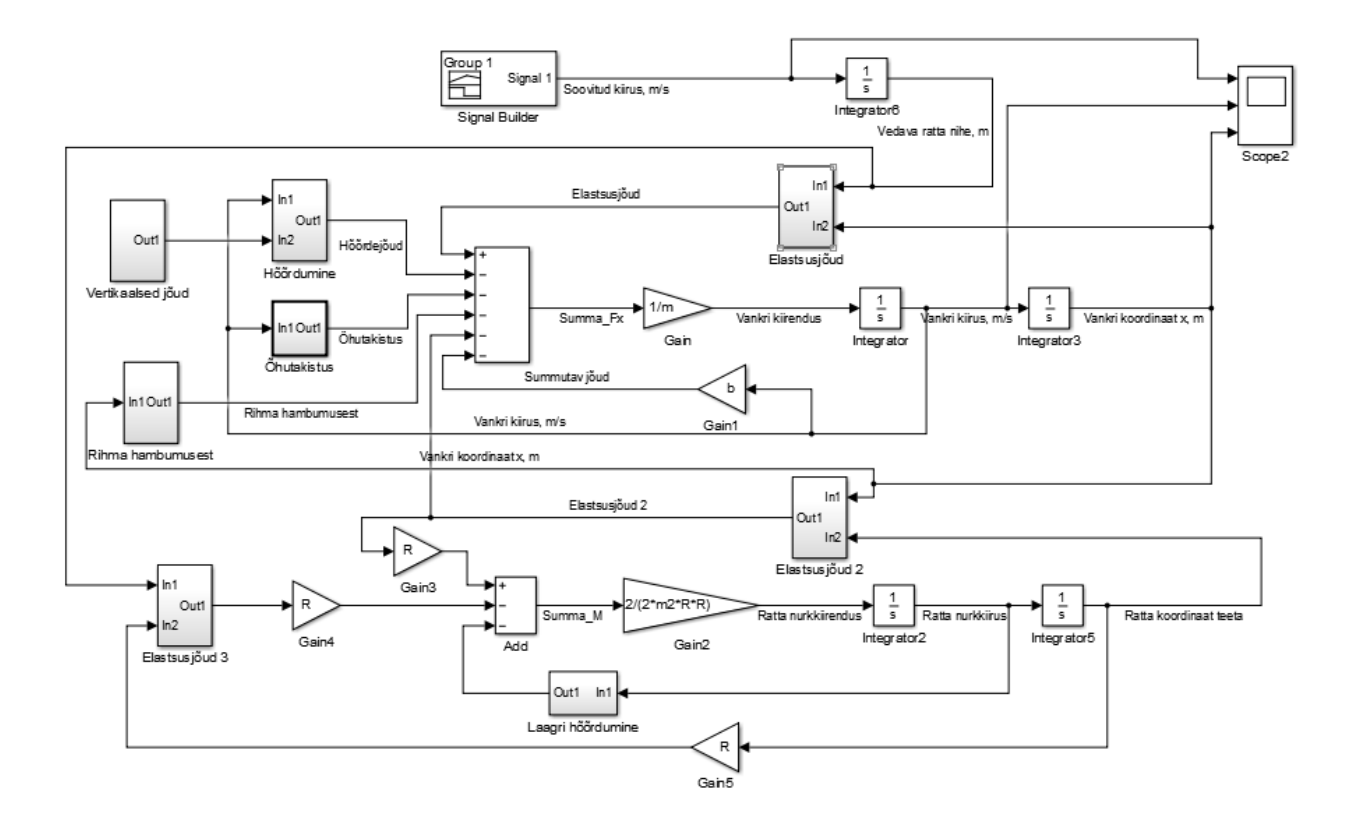

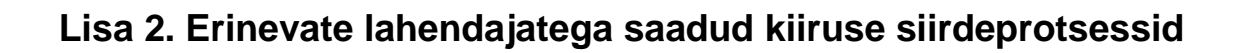

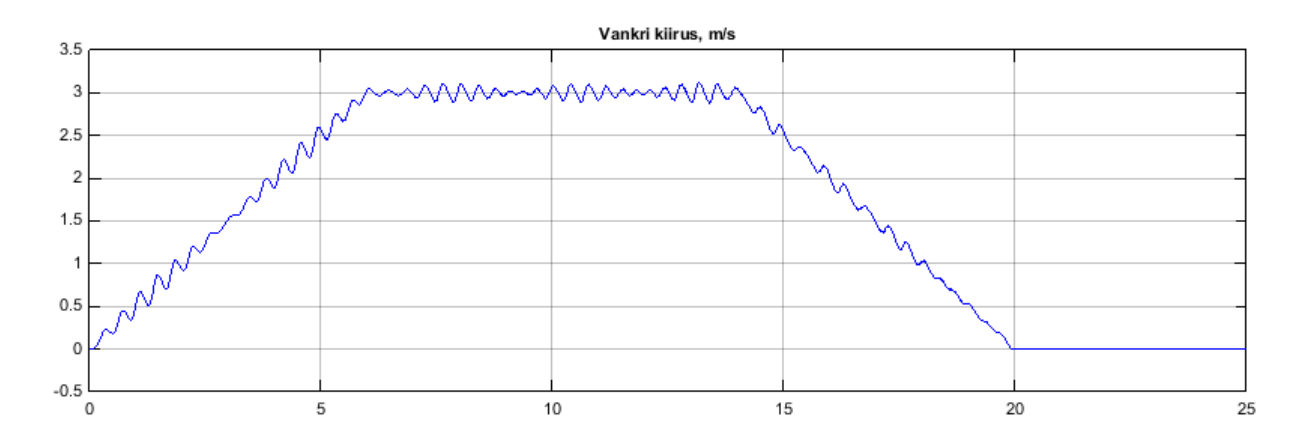

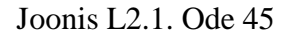

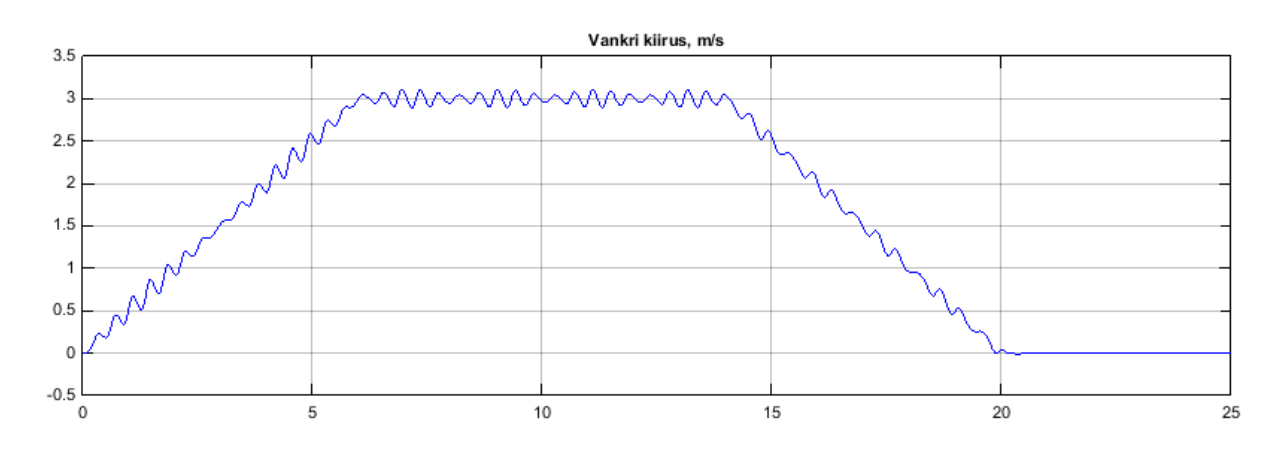

Joonis L2.2. Ode 23 minimaalse sammu pikkusega 0,0001 s

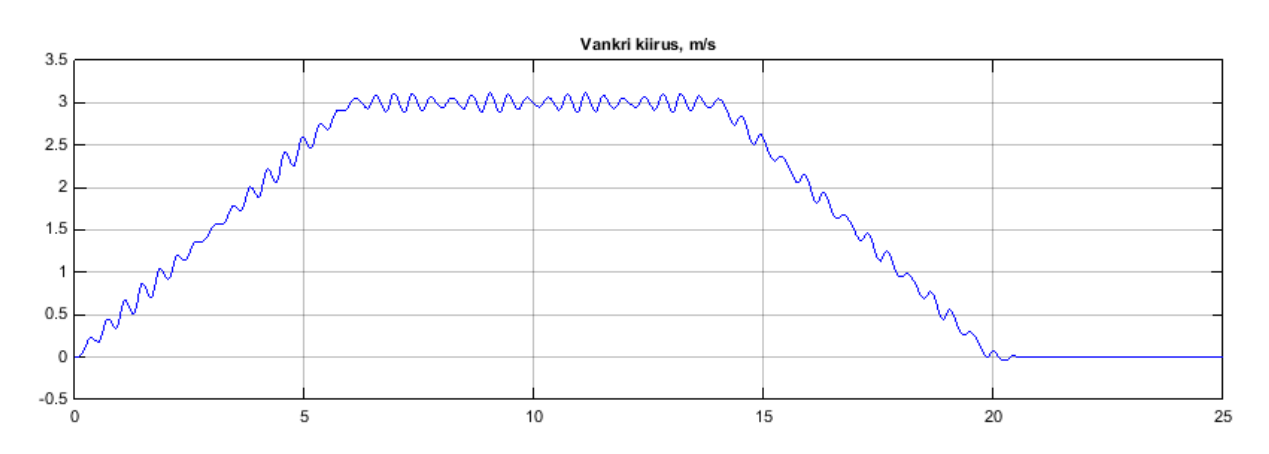

Joonis L2.3. Ode 23 minimaalse sammu pikkusega 0,00001 s

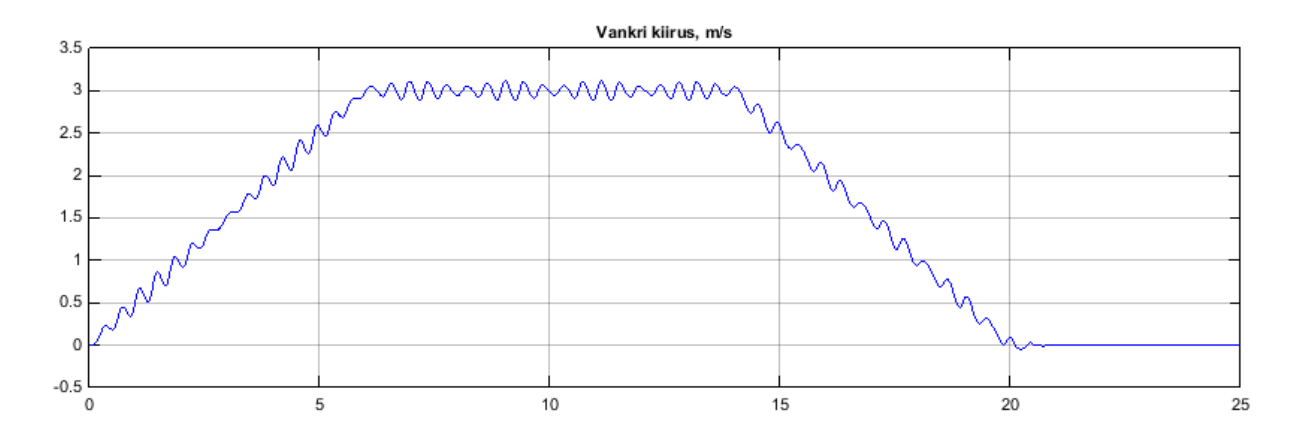

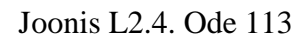

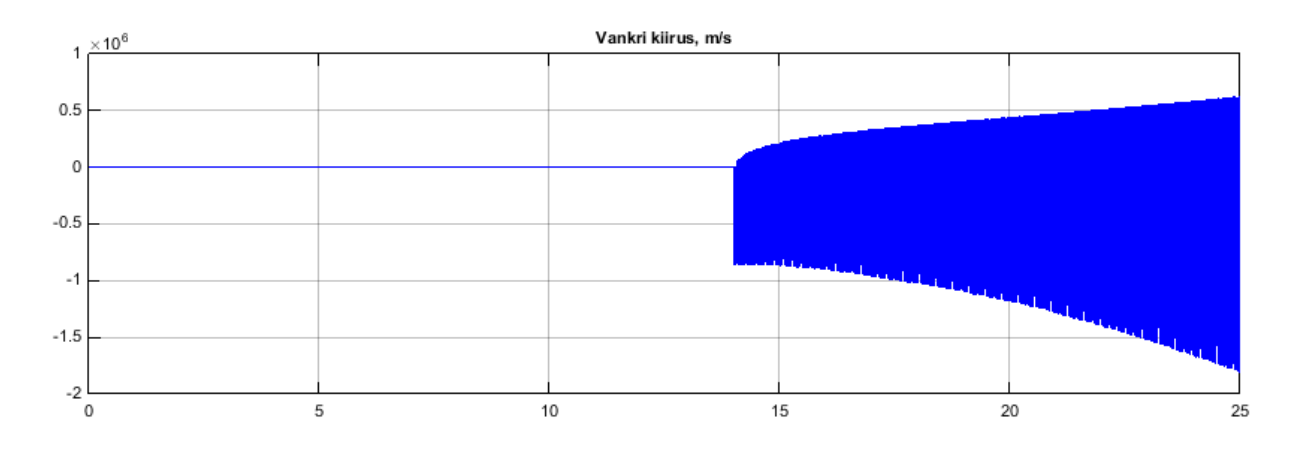

Joonis L2.5. Ode 15s

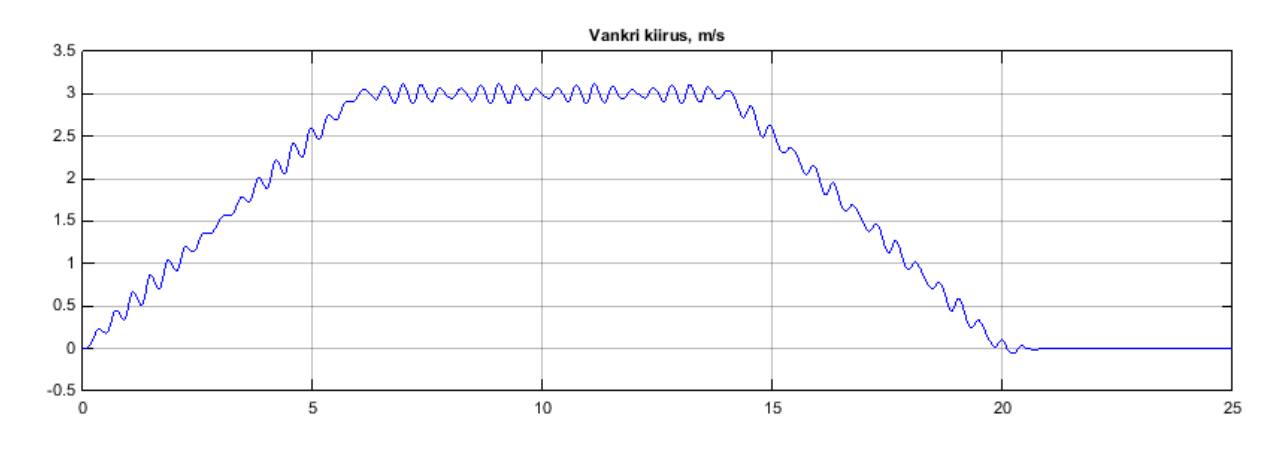

Joonis L2.6. Ode 23s

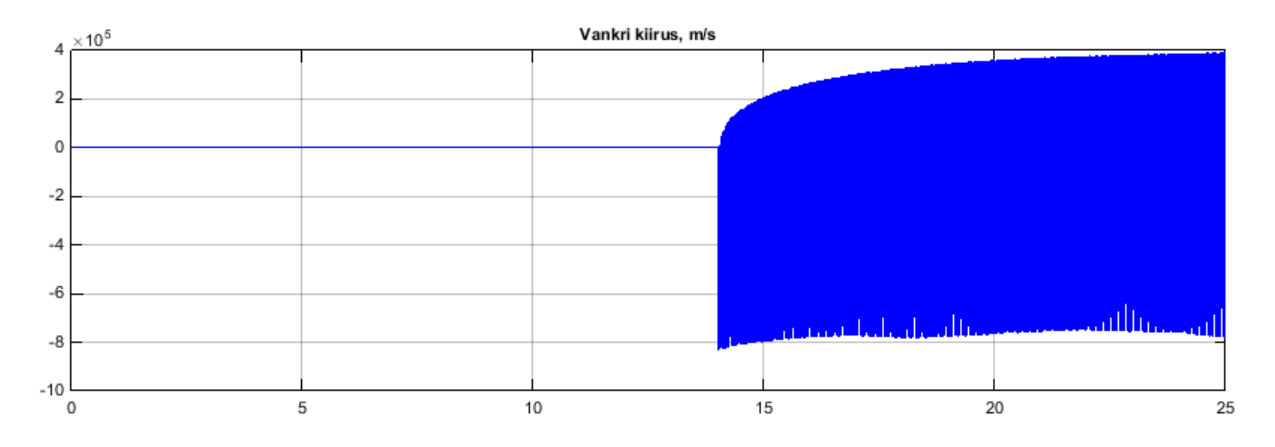

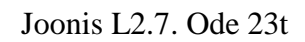

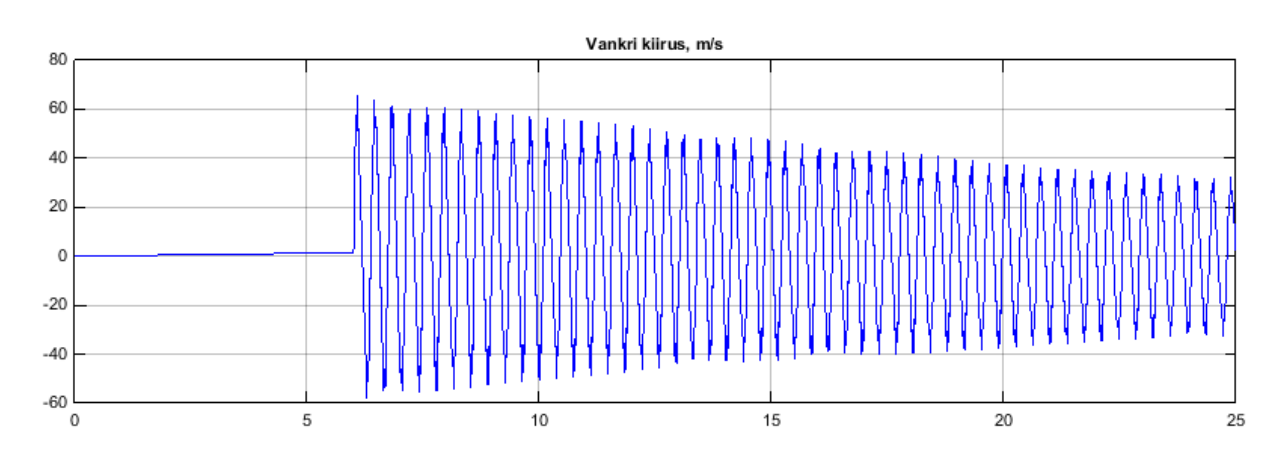

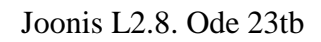

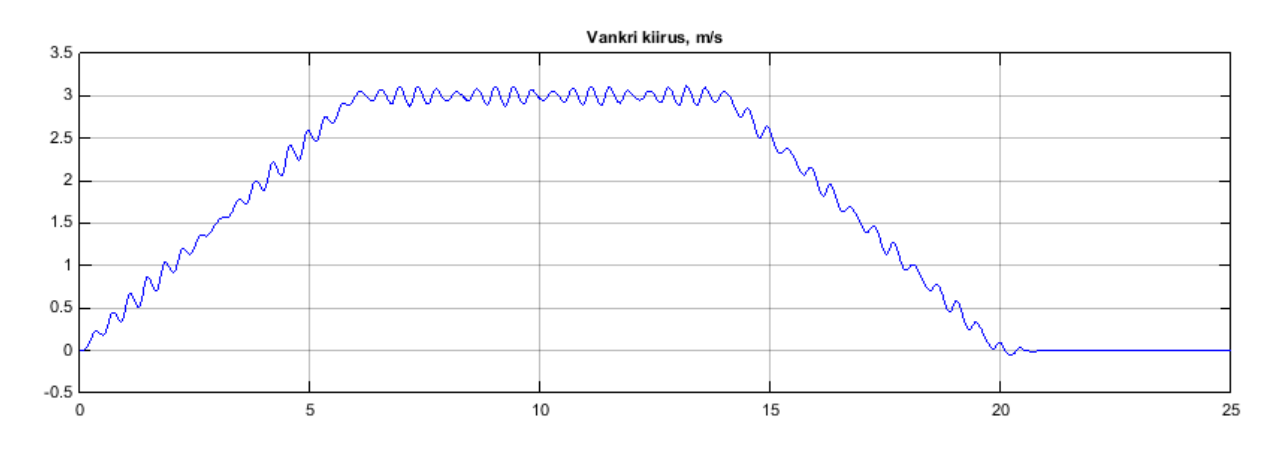

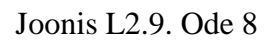

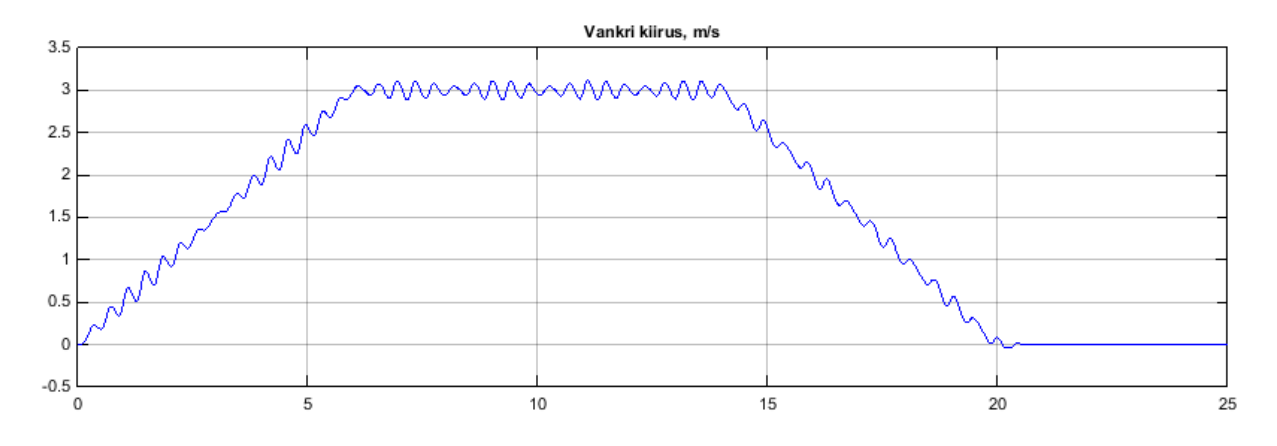

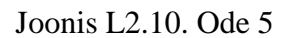

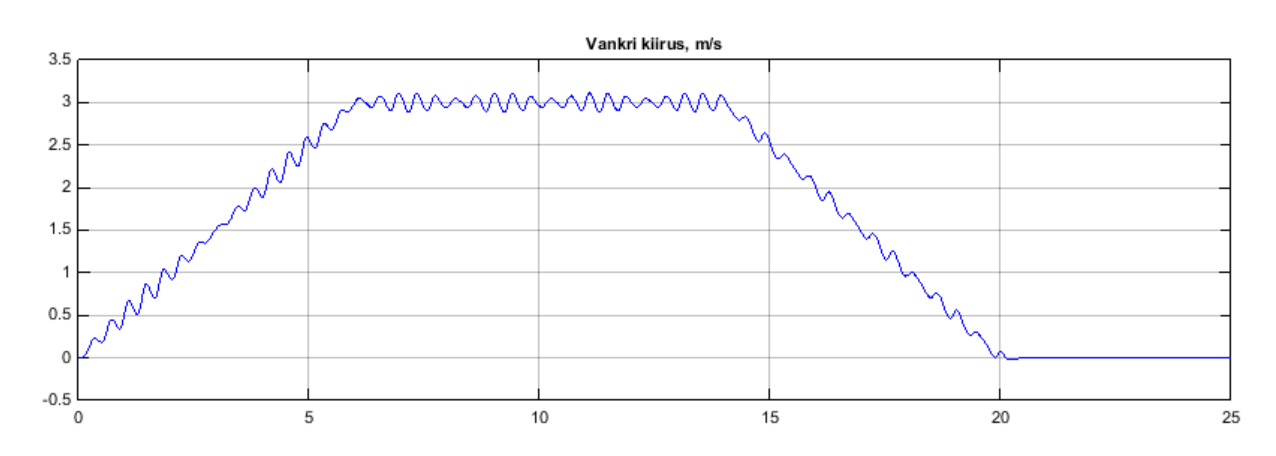

Joonis L2.11. Ode 4

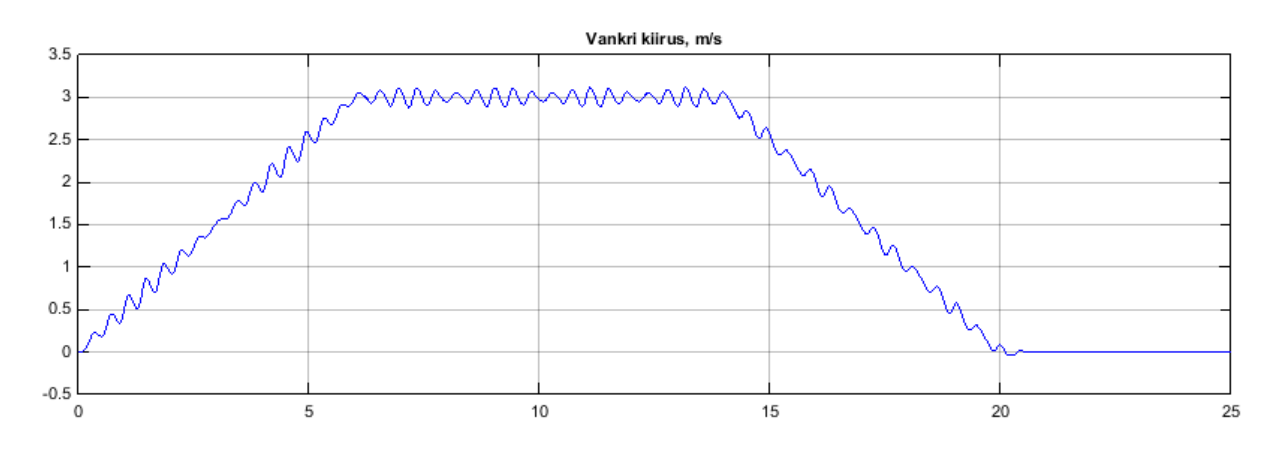

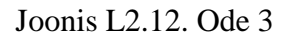

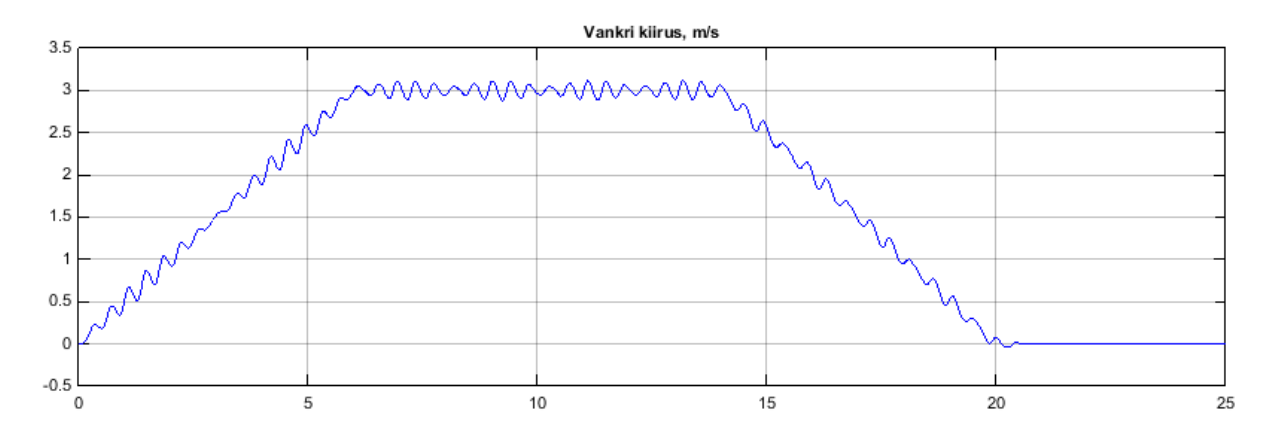

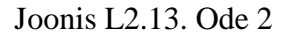

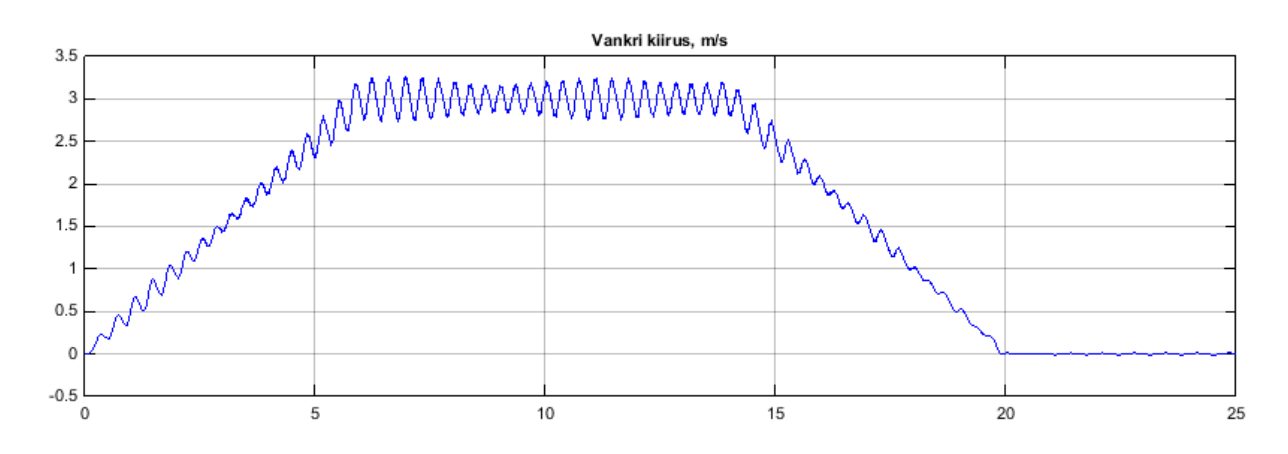

Joonis L2.14. Ode 1

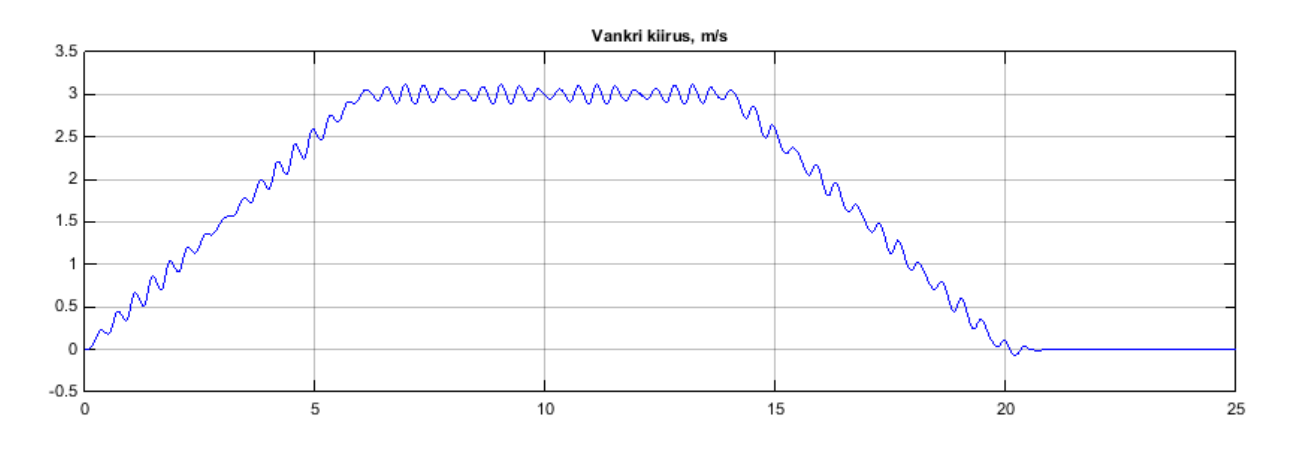

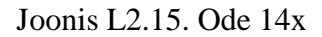

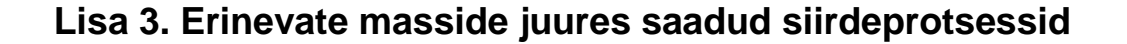

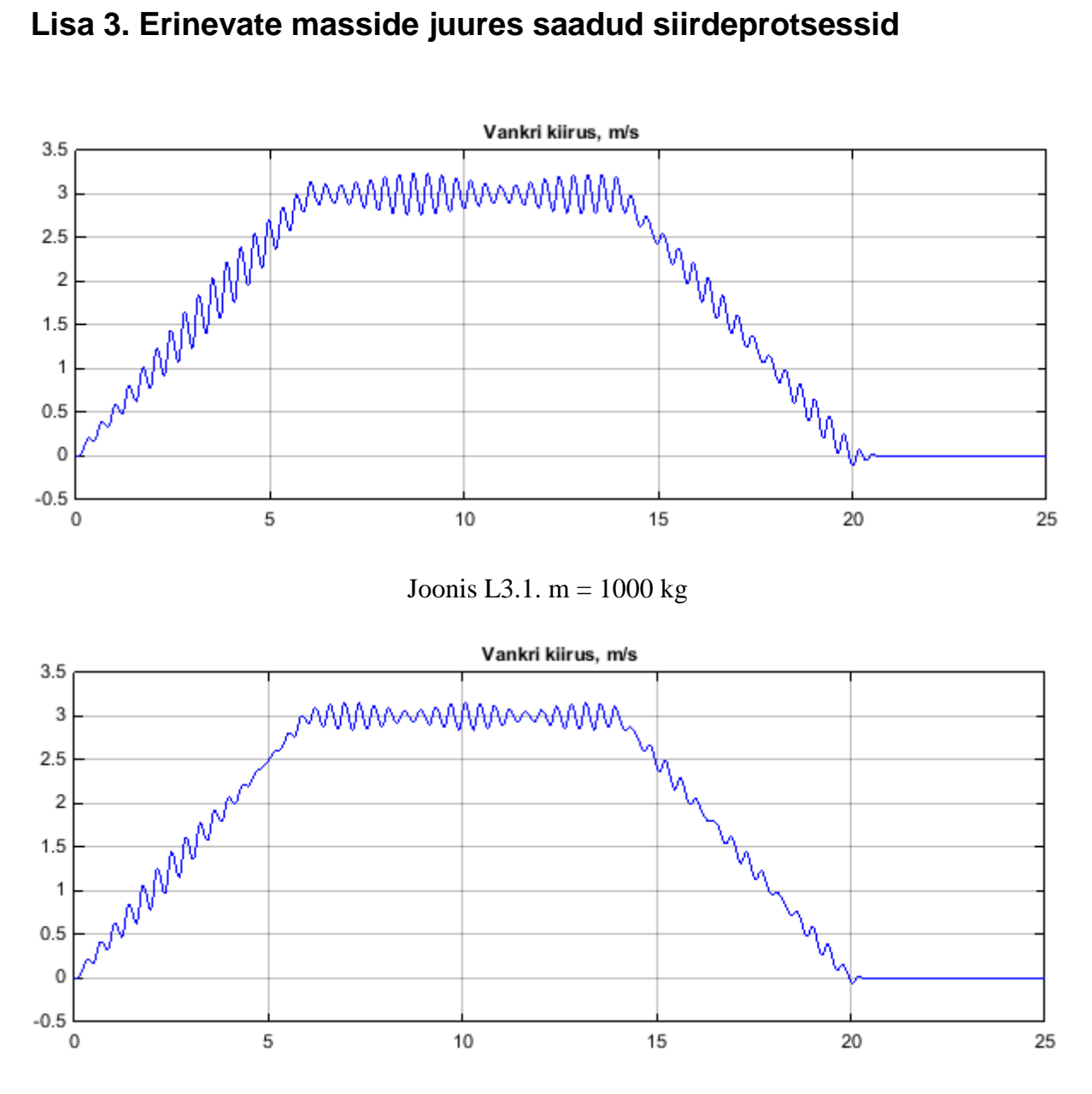

Joonis L3.2. m =  $1100$  kg

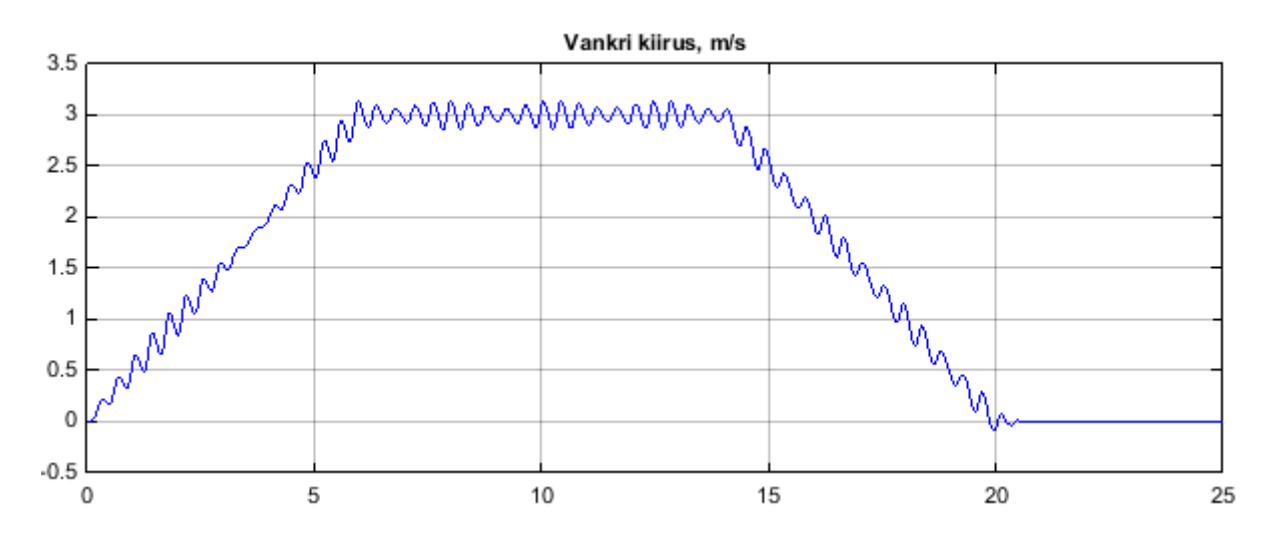

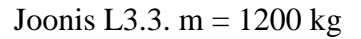

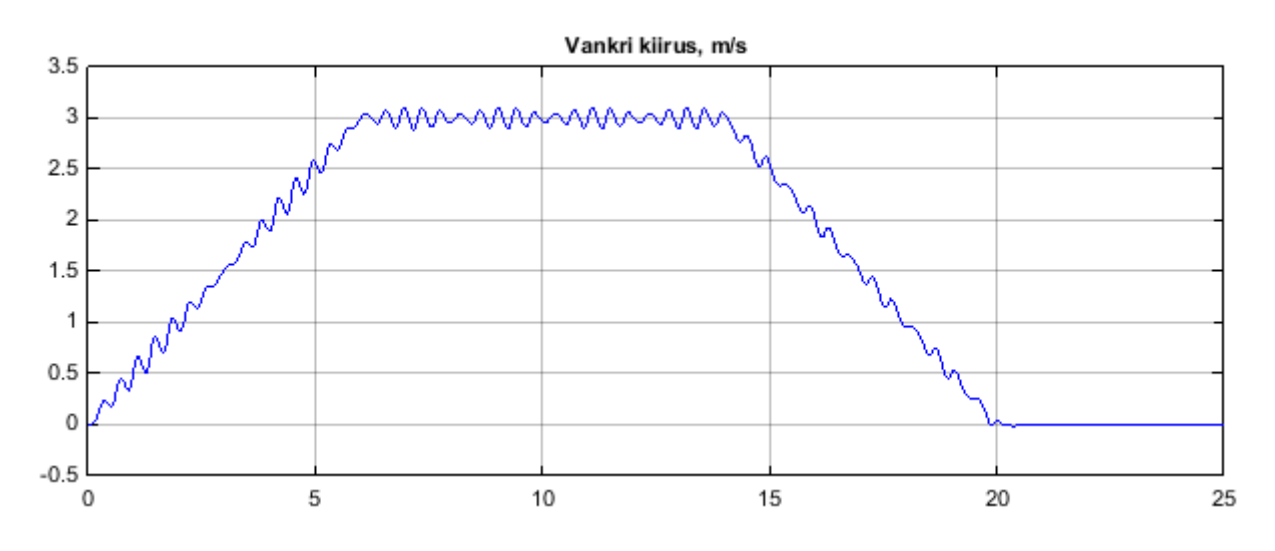

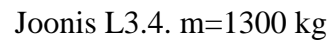

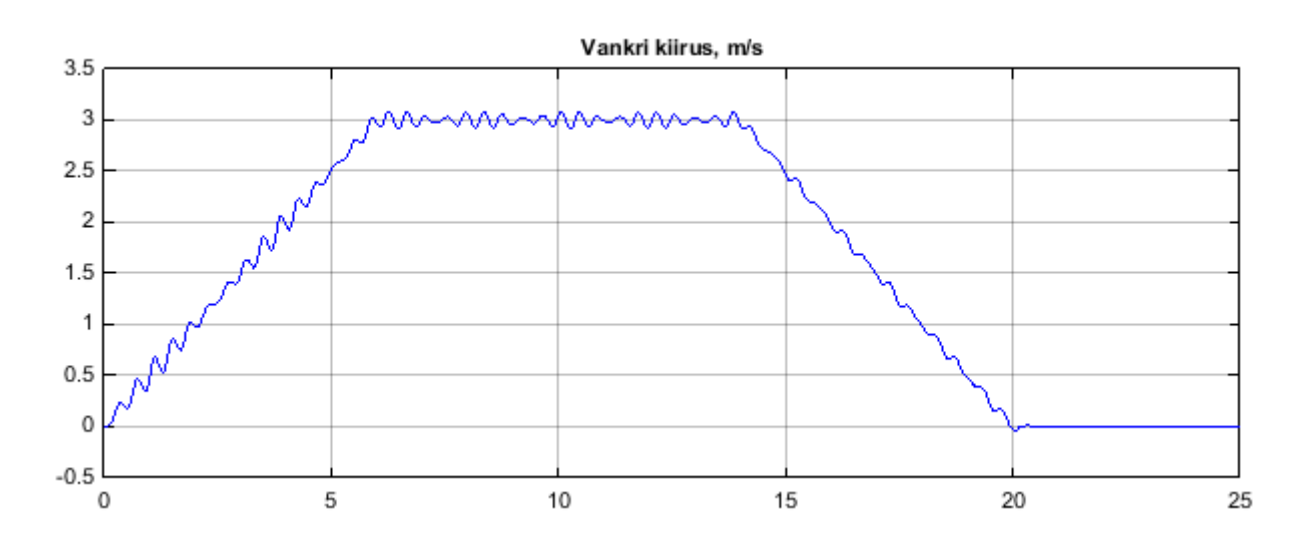

Joonis L3.5. m=1400 kg

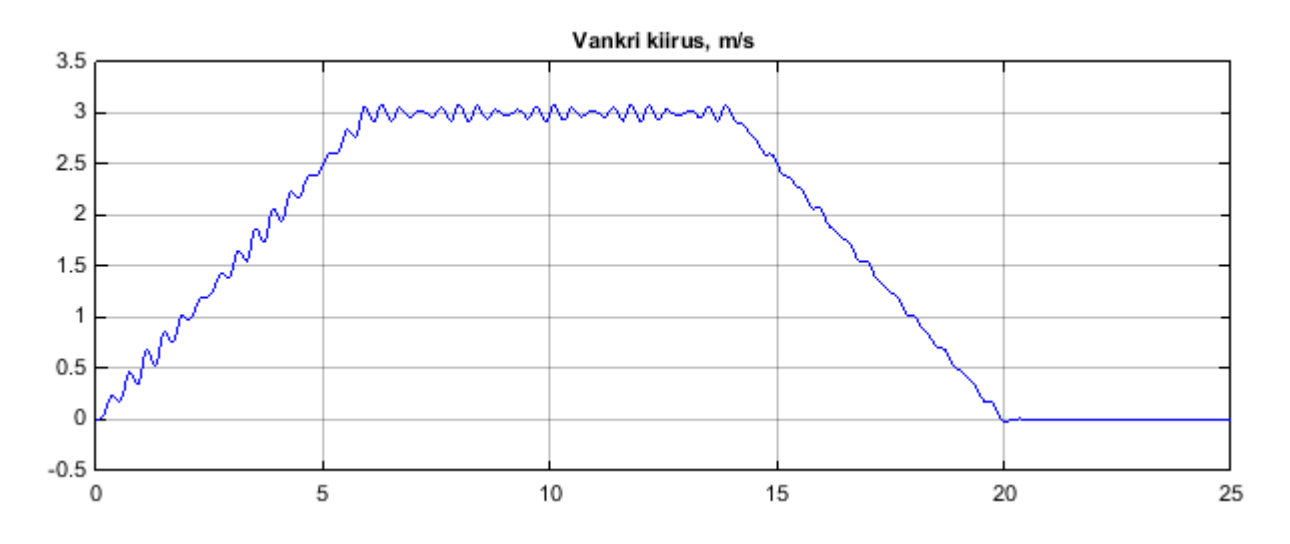

Joonis L3.6. m=1410 kg

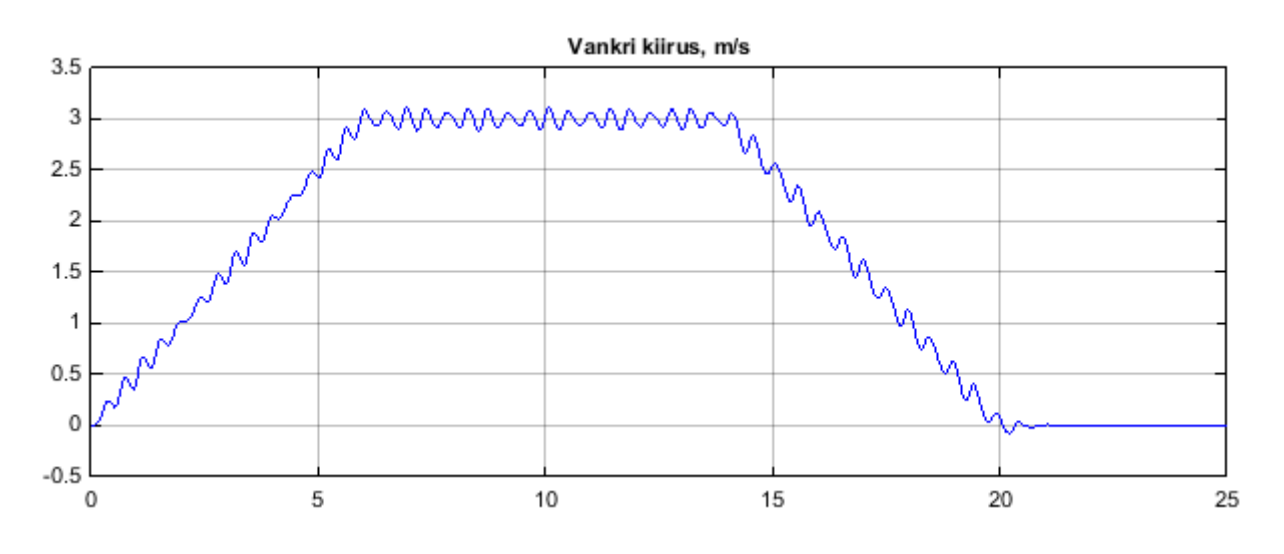

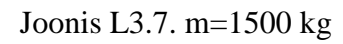

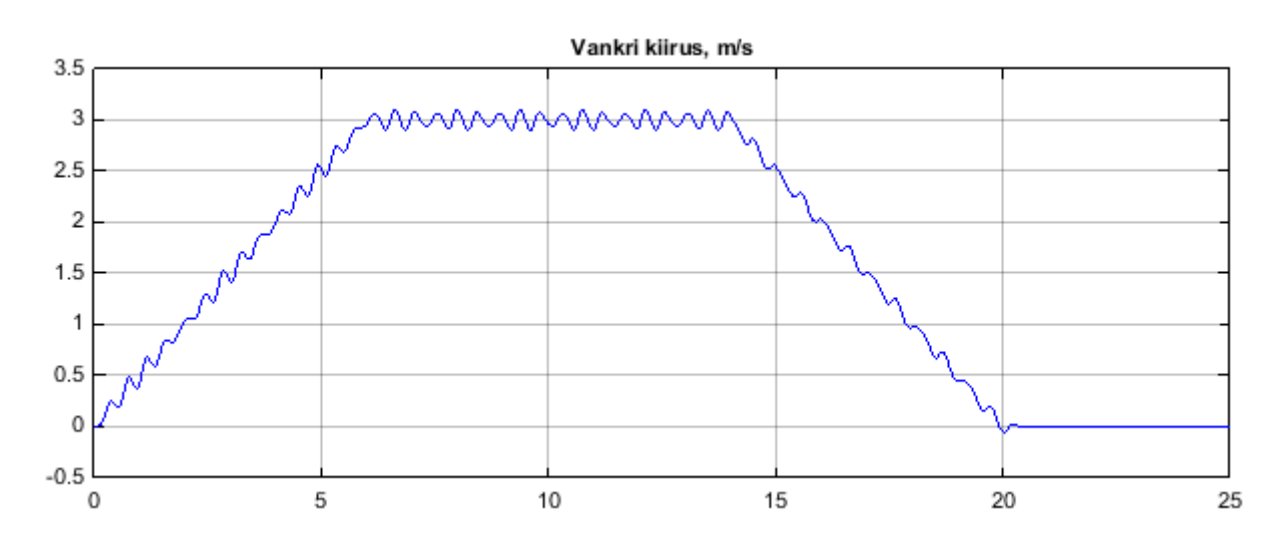

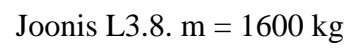

**Lisa 4. Erinevate vankri omavõnkesageduste juures saadud kiiruste siirdeprotsessid**

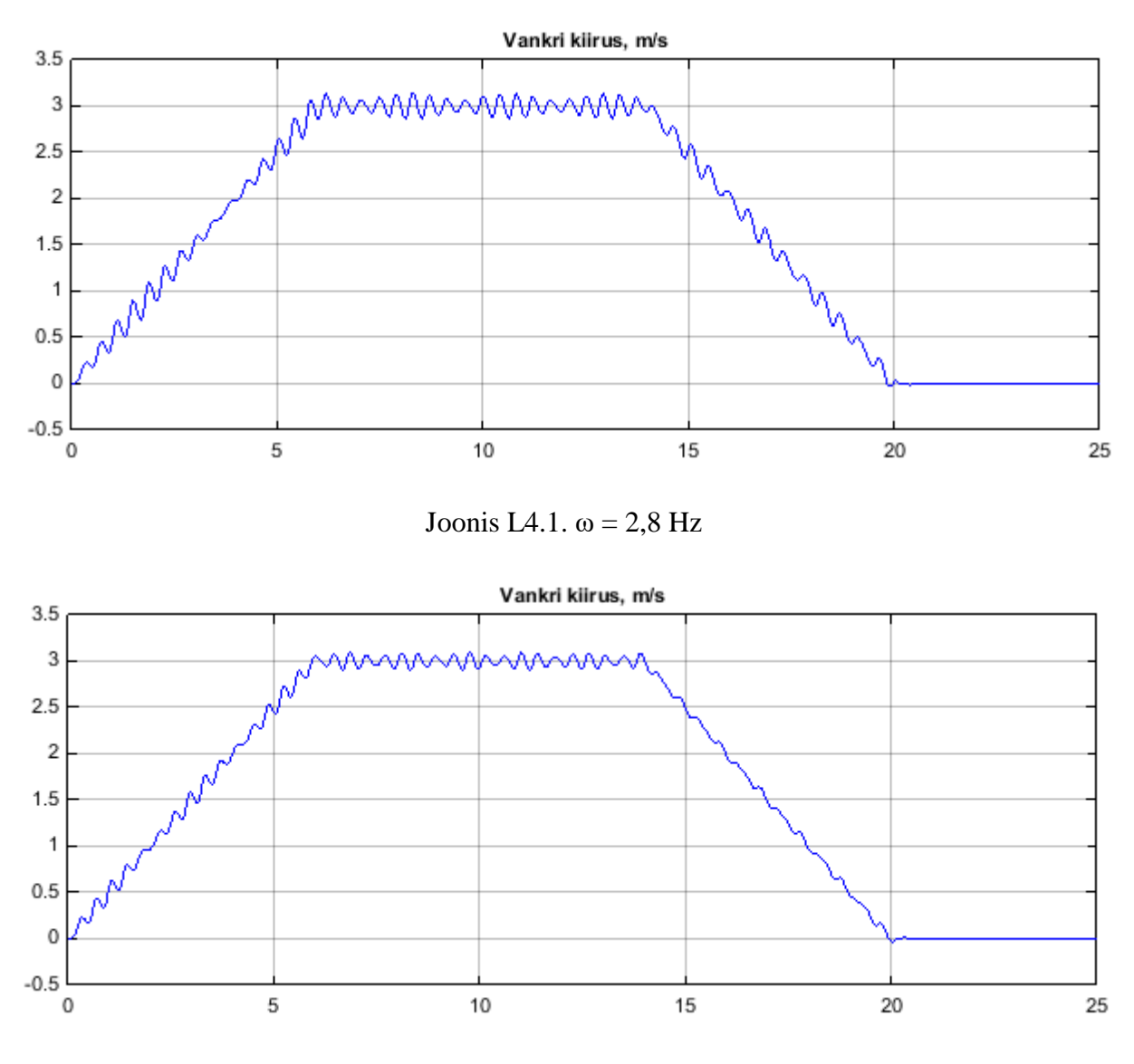

Joonis L4.2.  $\omega = 3.1$  Hz

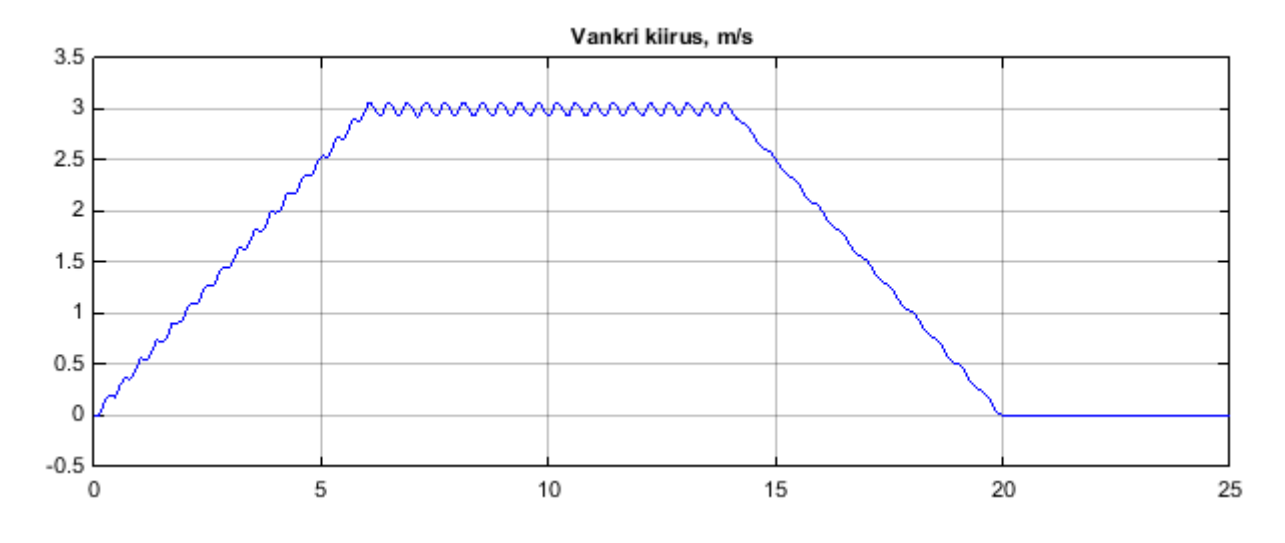

Joonis L4.3.  $\omega = 6$  Hz

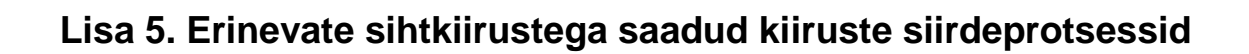

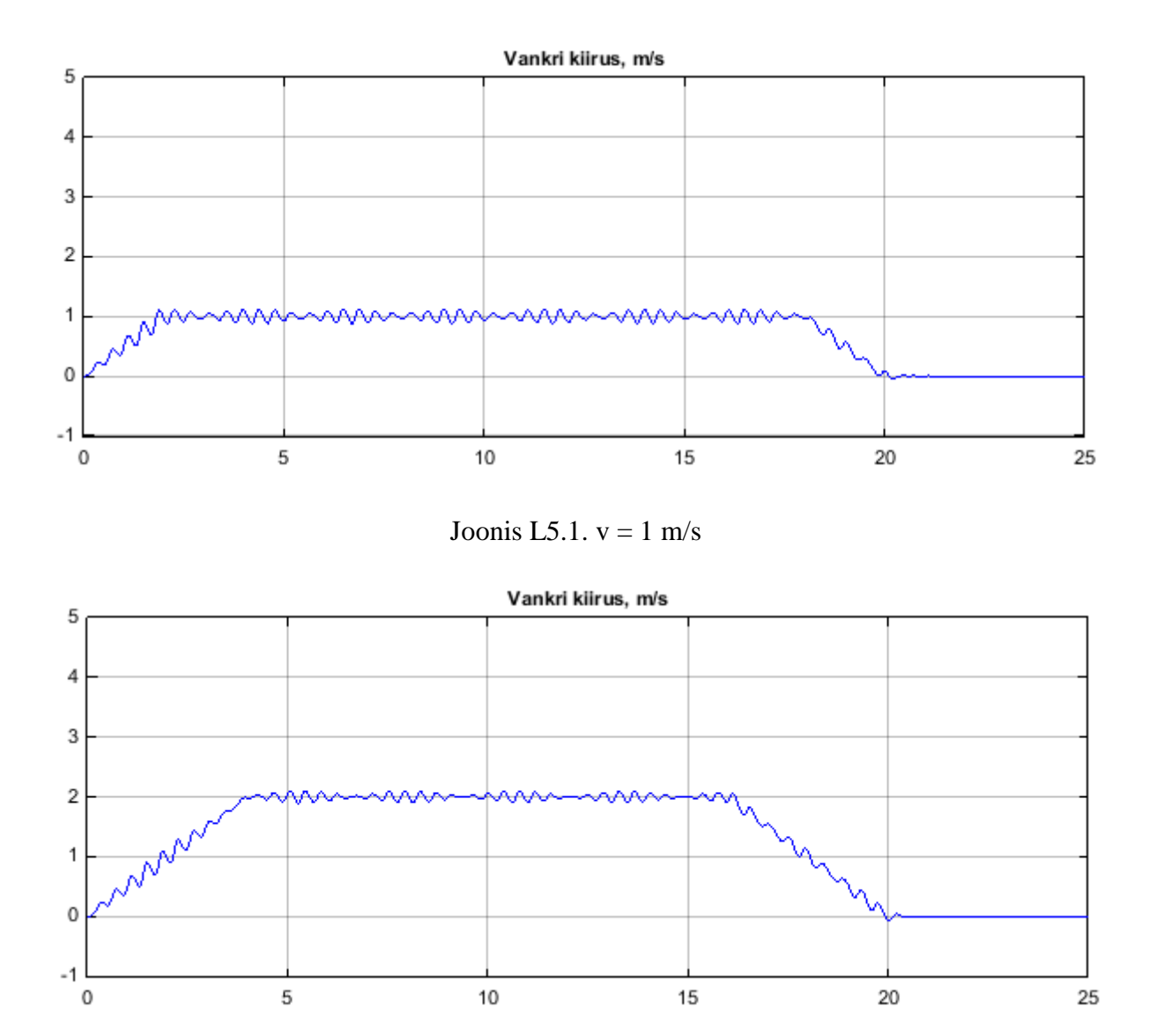

Joonis L5.2.  $v = 2$  m/s

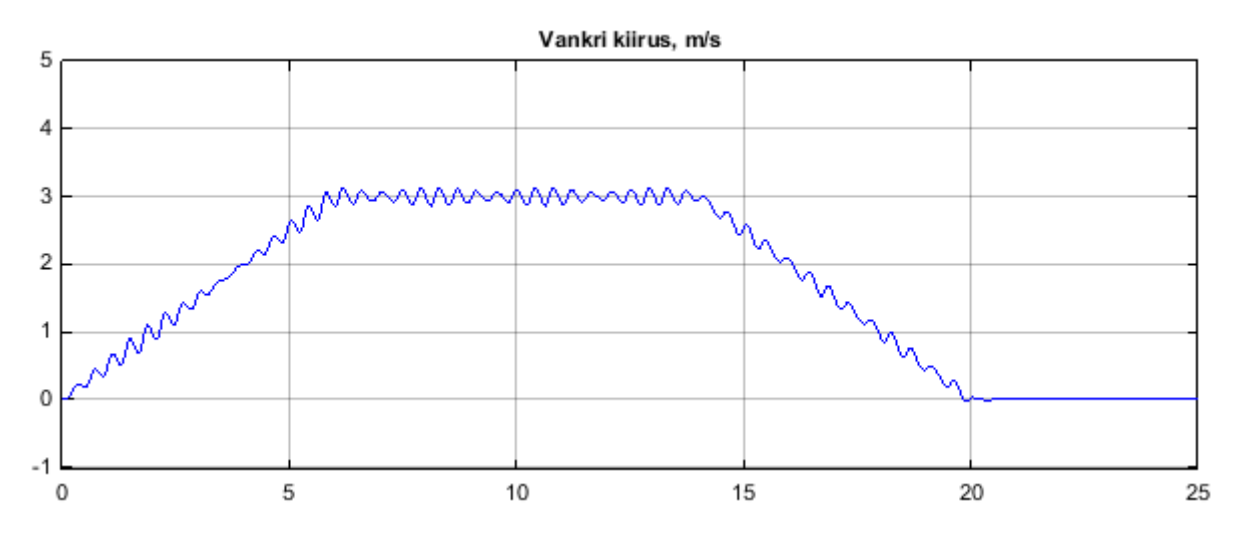

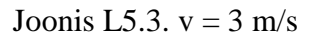

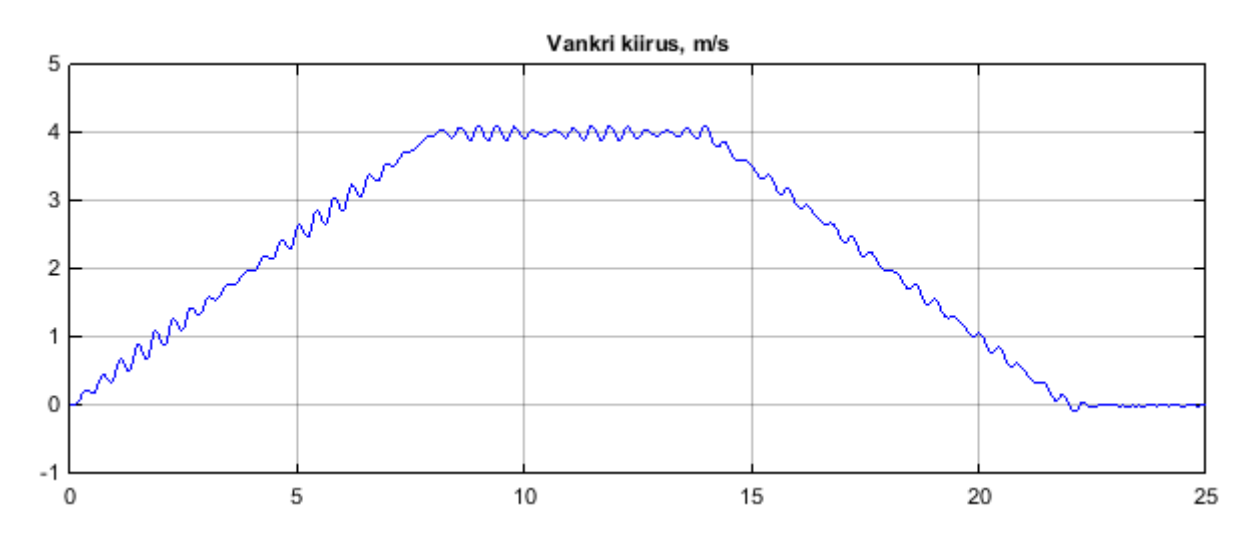

Joonis L5.4.  $v = 4$  m/s

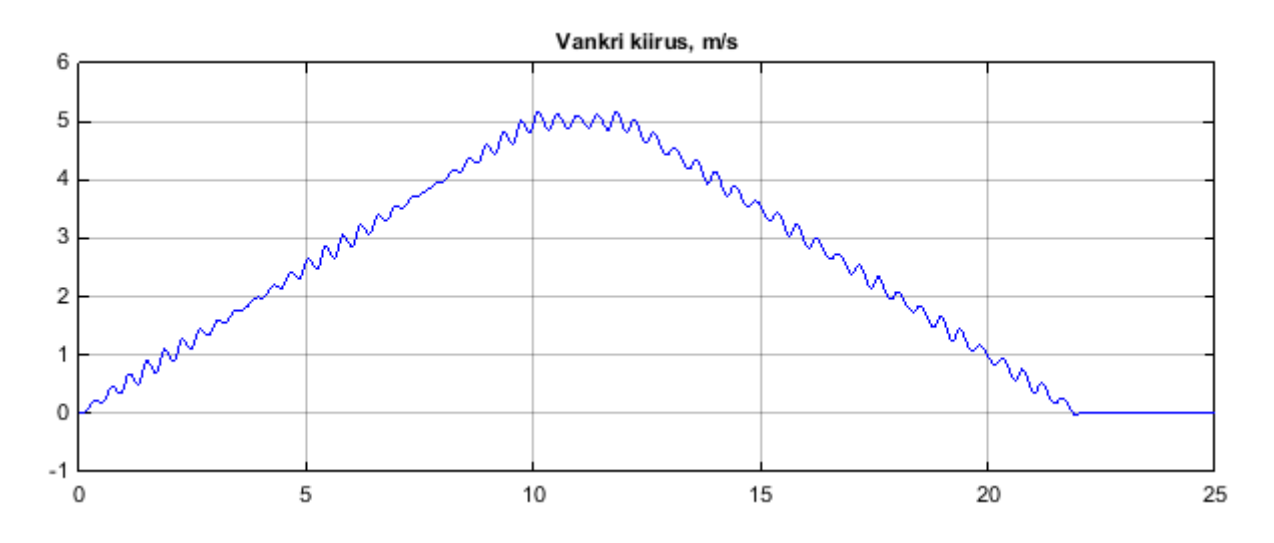

Joonis L5.5.  $v = 5$  m/s

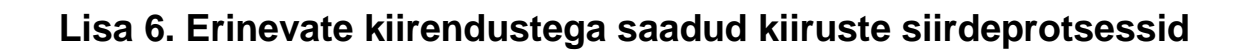

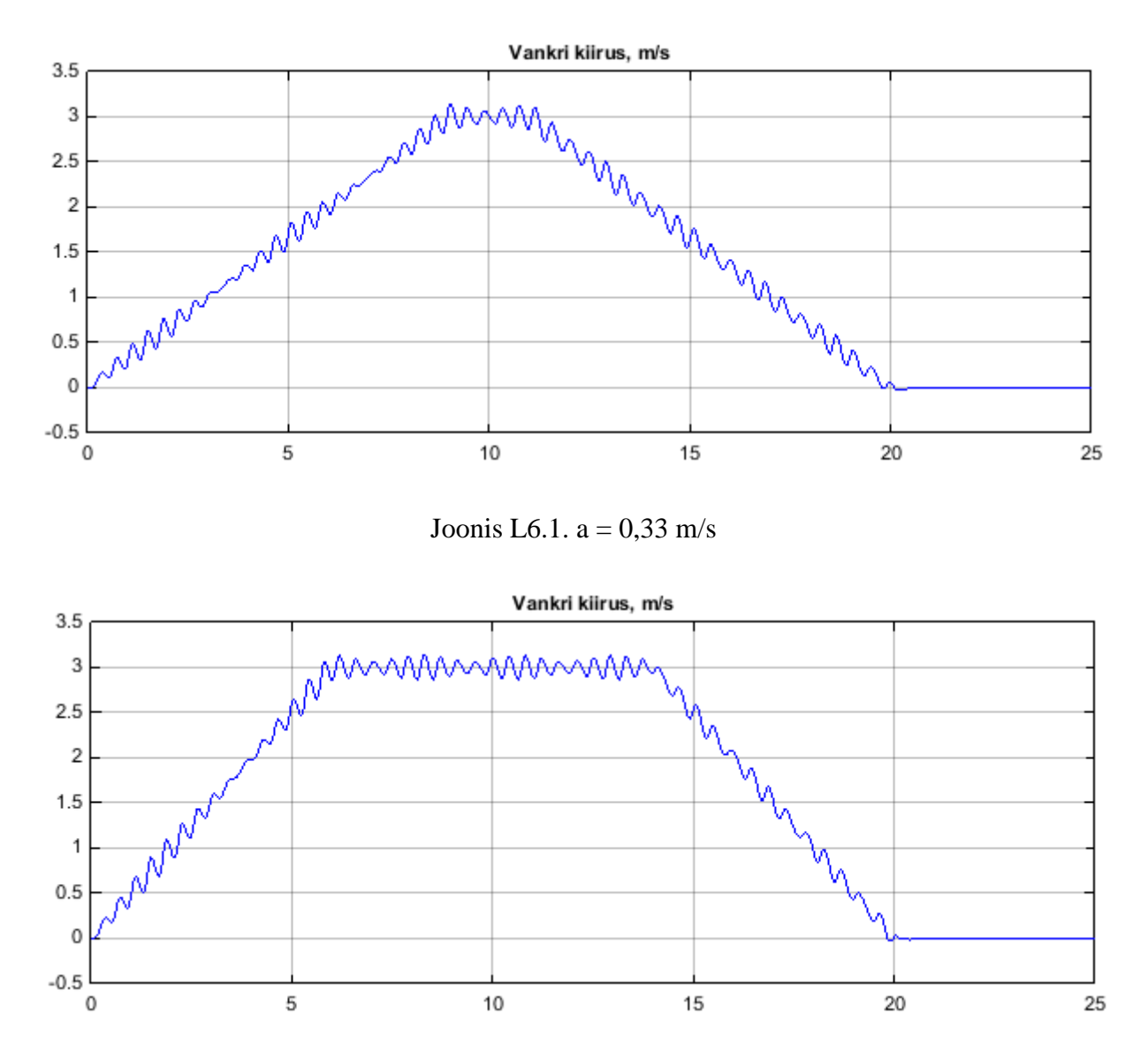

Joonis L6.2.  $a = 0.5$  m/s

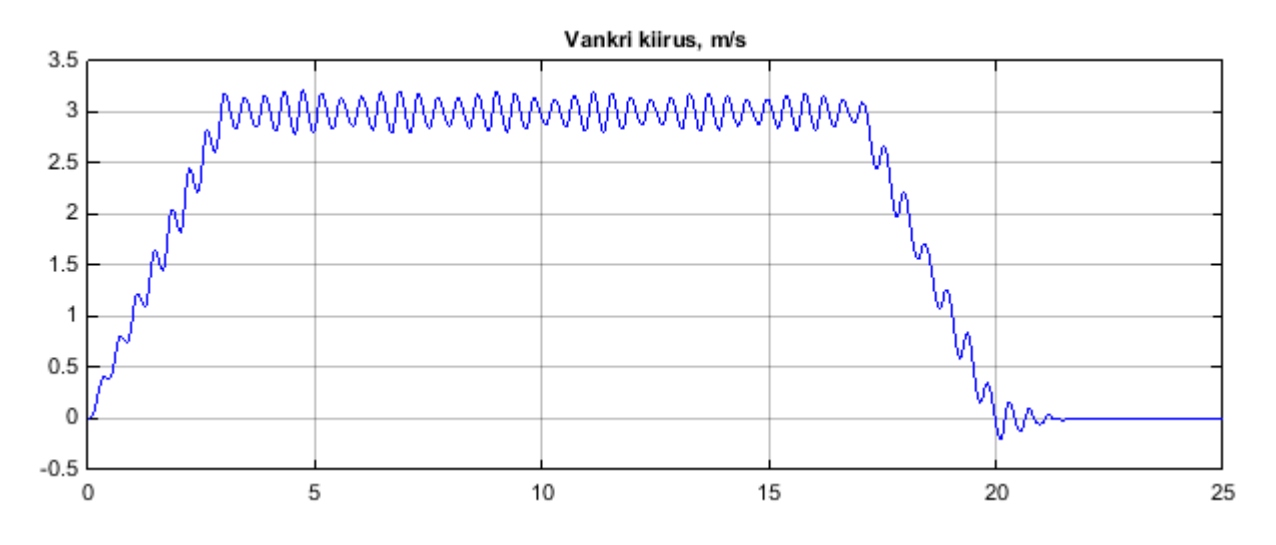

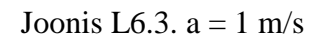

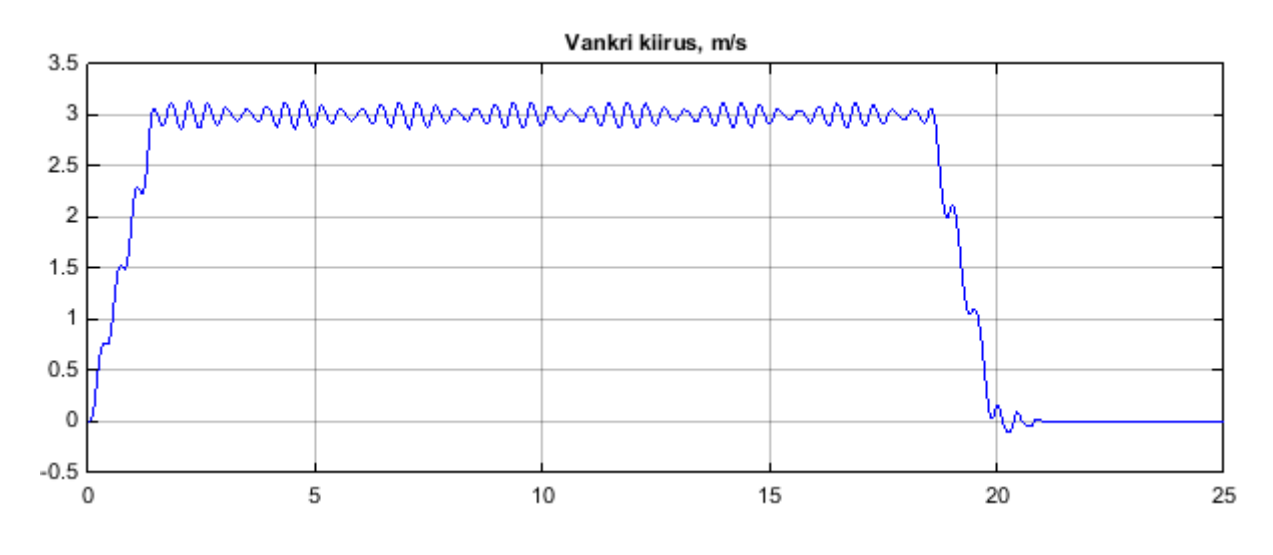

Joonis L6.4.  $a = 2$  m/s

**Lisa 7. Erinevate kontrolleri seadetega saadud kiiruste siirdeprotsessid**

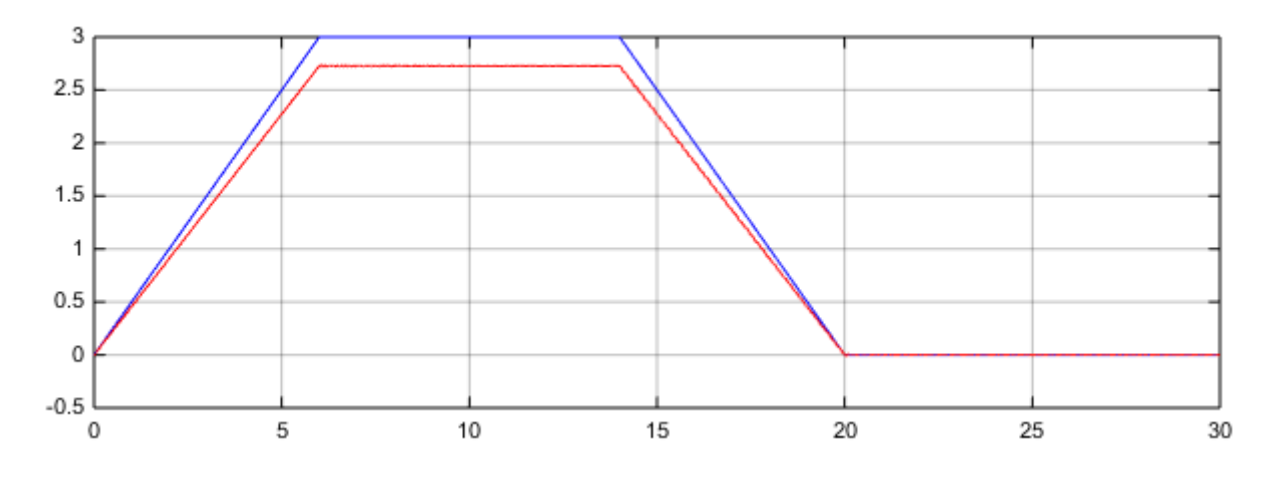

Joonis L7.1.  $K_p = 10$ ,  $K_i = 0$ ,  $K_d = 0$ ; sinine on soovitud kiirus, punane tegelik

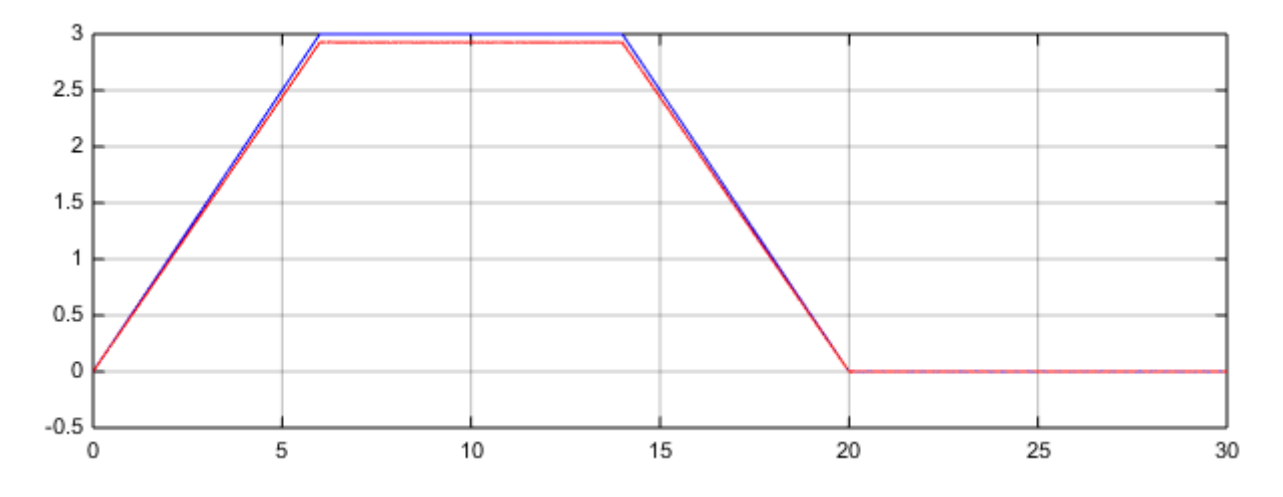

Joonis L7.2.  $K_p = 40$ ,  $K_i = 0$ ,  $K_d = 0$ ; sinine on soovitud kiirus, punane tegelik

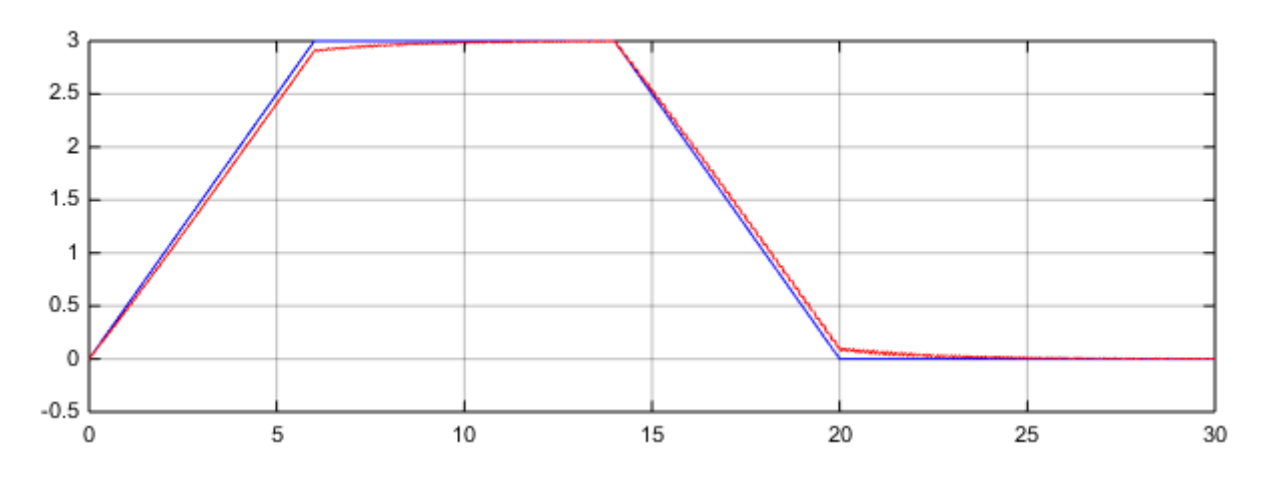

Joonis L7.3.  $K_p = 10$ ,  $K_i = 5$ ,  $K_d = 0$ ; sinine on soovitud kiirus, punane tegelik